# Travaux dirigés de traitement d'images numériques Séances 1, 2, 3 Institut Galilée

# **Correction**

## Convention

 $(53)$  Dans ce document la convention utilisée est de noter les images continues sous la forme d'une fonction à deux variables  $g(x, y)$  et les images numériques sous la forme d'une suite à deux indices  $g(m, n)$ . Dans les deux cas le centre du repère est en haut à gauche, l'axe x ou m est vers le bas et l'axe  $y$  ou n est vers la droite. Ce choix de repère est spécifique à ce document, il a été fait pour être conforme aux TP<sup>1</sup> Les axes des fréquences spatiales sont notées  $u$  ou  $k$  et  $v$  ou  $l$  suivant que la variable fréquentielle est continue ou discrète. Le repère est centré sur le centre de l'image (ou en haut à gauche du spectre), l'axe  $u$  ou k est orienté vers le bas et l'axe  $v$  ou l est orienté vers la droite. Dans ce document, on n'a pas cherché à adapter la transformée de Laplace ou la transformée en Z en traitement d'image. Du coup il n'est plus nécessaire d'avoir une notation distincte pour la transformée de Fourier et celle-ci est notée  $G(u, v)$  au lieu de  $G(u, v)$ .

# 1 Séance 1

### 1.1 Images continues infinies et transformations

**Cours 1** (35) On appelle une image continue infinie une fonction  $g(x, y)$  définie sur  $\mathbb{R} \times \mathbb{R}$  à valeurs dans  $\mathbb{R}$ *. On suppose ici que le repère est centré en haut à gauche de l'image et que l'axe x est vers le bas et y est vers la droite.* 

*Dans les trois premieres questions de l'exercice qui suit, on s'int ` eresse ´ a des images n'ayant que deux teintes : noir et blanc. ` Et pour de telles images, il est interessant de faire le lien entre une image et les ensembles de points d'un graphe ayant telle ´* teinte. On peut ainsi décrire une image de ce type en déterminant tous le lieu des points qui sont blancs (les autres sont alors *noirs). Par exemple l'image decrite par l' ´ equation suivante est une bande horizontale de largeur ´* 1*.*

$$
g(x, y) = \mathbf{1}_{[0,1]}(x)
$$

*En effet tous les points*  $(x, y)$  *pour lesquels*  $x \geq 0$  *et*  $x \leq 1$  *vérifient*  $q(x, y) = 1$  *et sont l'ensemble des points blancs de cette image.*

Pour décrire une image, il est intéressant d'ajouter un nouvel outil consistant à faire l'intersection ou l'union d'ensemble de *points. Ici l'operation multiplication et addition sont utilis ´ ees en fait pour faire l'intersection et la r ´ eunion de deux ensembles. ´ La multiplication s'interprete comme un ET. L'addition s'interpr ˆ ete comme un OU. Plus pr ˆ ecis ´ ement, supposons que l'on utilise ´ deux images en noir et blanc décrite par*  $g_1(x, y)$  *et*  $g_2(x, y)$ *.* 

• On obtient une nouvelle image où les points blancs sont ceux qui sont  $\hat{A}$  LA FOIS blancs pour  $g_1(x, y)$  ET pour  $g_2(x, y)$ *en procédant à une multiplication de*  $g_1(x, y)$  *par*  $g_2(x, y)$ *.* 

$$
g_A(x, y) = g_1(x, y)g_2(x, y)
$$

• On obtient une nouvelle image où les points blancs sont ceux qui sont OU BIEN blancs pour  $g_1(x, y)$  OU BIEN blanc *pour*  $g_2(x, y)$  *en procédant à une addition de*  $g_1(x, y)$  *par*  $g_2(x, y)$ *.* 

$$
g_B(x, y) = g_1(x, y) + g_2(x, y) - g_1(x, y)g_2(x, y)
$$

Le terme retranché permet de garantir que  $g_B(x, y)$  vaut soit 0 soit 1. On peut tout à fait se contenter de mettre  $g_B(x, y)$  =  $g_1(x, y) + g_2(x, y)$  mais dans ce cas  $g_B(x, y)$  vaut parfois 2 et on utilise le fait que dès que la valeur est plus grande que 1*, on affiche en blanc.*

<sup>&</sup>lt;sup>1</sup>Si l'on avait choisi d'avoir l'axe x ou m vers la droite et l'axe y ou n vers le bas, cela aurait amené deux conséquences particulières. Une image en niveaux de gris ou le masque d'un filtre sont deux tableaux mais l'ordre des éléments de ces tableaux n'aurait pas été celui qu'on utilise pour les matrices ainsi  $q(0, 1)$  aurait désigné la deuxième ligne et la première colonne. Il aurait donc fallu éviter de faire un produit matriciel. Autre difficulté, la description des objets dans une image et leur déplacement amène à utiliser la notion de rotation qui utilise la notion d'angle orienté. Le sens direct est le sens inverse des aiguilles d'une montre, il correspond au fait de se déplacer le long d'un cercle en ayant sa main gauche à l'intérieur et sa main droite à l'extérieur. Le repère choisit n'aurait pas été un repère direct, c'est-à-dire que la rotation de l'axe  $x$  ou  $m$  vers l'axe  $y$  ou  $n$  n'aurait pas été dans le sens direct. En conséquence l'écriture matricielle d'une rotation aurait dû utiliser l'angle opposé.

*Dans l'exercice qui suit, il est demandé de représenter l'image dans le domaine* [−1, 4]×[−1, 4]*. En fait cette information ne modifie pas l'image, elle modifie juste la representation. On peut donc tout ´ a fait discuter d'un point qui ne v ` erifierait pas la ´ condition*  $x \in [-1, 4]$  *et*  $y \in [-1, 4]$  *dans le sens que ce point a bien une teinte noire ou blanche mais on ne la représente pas sur le graphe. La notion de domaine sur lequel on represente une image est diff ´ erente de la notion math ´ ematique de domaine de ´ definition : pour nous une image (ou un signal) est d ´ efini pour toutes les valeurs r ´ eelles possibles tandis qu'en math ´ ematique, ´ on interdit parfois certaines valeurs et le domaine de definition signifie les valeurs non-interdites. ´*

**Exercice 1** (35) Représentez graphiquement les images suivantes pour  $x, y \in [-1, 4]$ :

- *1.*  $g(x, y) = \mathbf{1}_{[0,1]}(x) \mathbf{1}_{[0,2]}(y)$
- 2.  $g(x, y) = \mathbf{1}_{[0,1]}(x) + \mathbf{1}_{[0,2]}(y)$
- *3.*  $g(x, y) = \delta(x) \mathbf{1}_{[0,2]}(y)$
- 4.  $g(x, y) = \frac{1}{2} \cos(\pi x) + \frac{1}{2}$

*En combinant les fonctions*  $\mathbf{1}_{[0,3]}(x), \mathbf{1}_{[1,2]}(x), \mathbf{1}_{[0,3]}(y), \mathbf{1}_{[1,2]}(y)$ *, construisez une fonction qui représente une croix entourée d'une bordure noire.*

Solution :

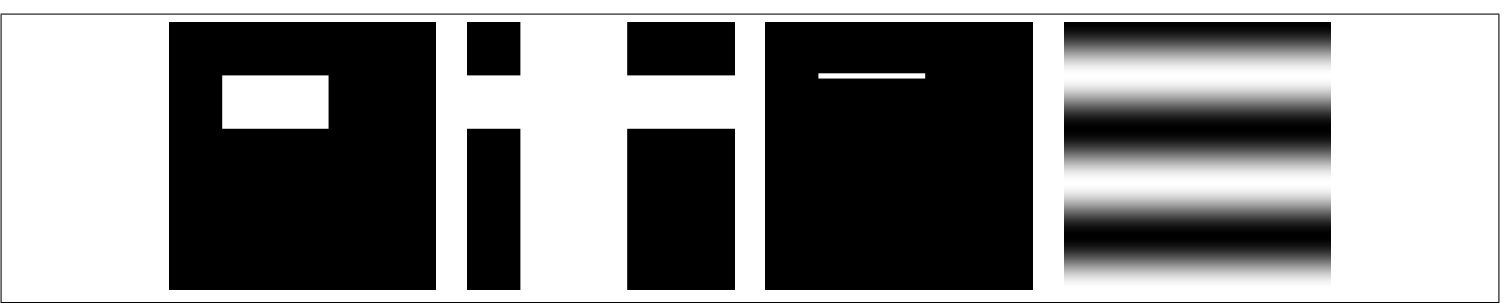

Figure 1: Images de l'exercice 1 séparées horizontalement par une bande blanche verticale et étroite.

La croix est obtenue avec  $g(x, y) = \mathbf{1}_{[0,3]}(x)\mathbf{1}_{[1,2]}(y) + \mathbf{1}_{[0,3]}(y)\mathbf{1}_{[1,2]}(x) - \mathbf{1}_{[1,2]}(x)\mathbf{1}_{[1,2]}(y)$ 

```
[x, y] =ndgrid((0:255)/255,(0:255)/255);
x=-1+5*x; y=-1+5*y;one=@(a,b,x)(x>=a)*(x<b);im1=one(0,1,x). * one(0,2,y);
figure(1); imshow(im1);
imwrite(im1,'L:\t1\TIN\FIG_EX\fig_ex35a.png');
im2=one(0,1,x)+one(0,2,y);
figure(1); imshow(im2);
imwrite(im2,'L:\t1\TIN\FIG_EX\fig_ex35b.png');
im3=one(0-0.05,0.05,x).\starone(0,2,y);
figure(1); imshow(im3);
imwrite(im3,'L:\t1\TIN\FIG_EX\fig_ex35c.png');
im4=0.5*cos(pix)x) + 0.5;figure(1); imshow(im4);
imwrite(im4,'L:\t1\TIN\FIG_EX\fig_ex35d.png');
im5=one(1,2,x).*one(0,3,y)+one(1,2,y).*one(0,3,x)-one(1,2,x).*one(1,2,y);
figure(1); imshow(im5);
```
#### Cours 2 *(*36*)*

Lorsqu'on transforme une image définie par  $q_1(x, y)$  en une autre définie par  $q_2(x, y)$ , sa fonction se trouve ainsi trans*formee : ´*

$$
g_2(x, y) = g_1(x'(x, y), y'(x, y))
$$
\n<sup>(1)</sup>

• Pour une translation  $t(t_x, t_y)$ , la nouvelle image

$$
\begin{cases}\nx'(x) = x - t_x \\
y'(y) = y - t_y\n\end{cases}
$$
\n(2)

*• Pour une rotation de centre* (0, 0) *et d'angle* θ

$$
\begin{cases}\nx'(x) = x\cos(-\theta) - y\sin(-\theta) \\
y'(y) = x\sin(-\theta) + y\cos(-\theta)\n\end{cases}
$$
\n(3)

• Pour une homothétie de centre  $(0,0)$  et de rapport  $a > 0$ 

$$
\begin{cases}\n x'(x) = \frac{x}{a} \\
 y'(y) = \frac{y}{a}\n\end{cases}
$$
\n(4)

*On peut remarquer que pour toutes les transformations, il faut utiliser la transformation inverse en effet dans cette formulation on modifie la fac¸on de representer un emplacement dans un rep ´ ere. Dans la pratique, on peut soit retenir que les formules ` doivent etre invers ˆ ees, soit retenir que les formules peuvent ´ etre invers ˆ ees et tester un point particulier. ´*

Justification :

```
• [x, y] = ndgrid((0:255)/255, (0:255)/255);x=-1+5*x; y=-1+5*y;one=\theta(a,b,x)(x>=a).*(x<b);
 im1=one(1,3,x).*one(2,3,y);
 im2=one(1,3,x-0.5). \starone(2,3,y-0);
 figure(1); imshow([im1 ones(size(im1,1),10)*0.5 im2]);
• [x, y] = ndgrid((0:255)/255, (0:255)/255);x=-1+5*x; y=-1+5*y;one=\theta(a,b,x)(x>=a).*(x<b);
 im1=one(1, 3, x). *one(2, 3, y);
 xp=x*cos(pi/6)-y*sin(pi/6);
 yp=x*sin(pi/6)+y*cos(pi/6);im2=one(1,3,xp).*one(2,3,yp);
 figure(1); \text{imshow}(\text{im1 ones}(\text{size}(\text{im1},1),10)*0.5 \text{im2});
• [x, y] = ndgrid((0:255)/255, (0:255)/255);x=-1+5*x; y=-1+5*y;one=\theta(a,b,x)(x>=a).*(x<b);
 im1=one(1,3,x). * one(2,3,y);
 xp = x/0.75;yp=y/0.75;im2=one(1,3,xp). *one(2,3,yp);
 figure(1); imshow([im1 ones(size(im1,1),10)*0.5 im2]);
```
#### Exercice 2 *(*36*)*

- *1. Représentez graphiquement l'image*  $g_1(x, y) = 0.5 \cos(\pi x) + 0.5 \text{ sur } [0, 2] \times [0, 2]$ .
- 2. Quelle est la transformation liant  $g_1(x,y)$  et  $g_2(x,y) = 0.5 \cos(\theta)$  $\sqrt{2}$  $\frac{\sqrt{2}}{2}\pi(x+y)+0.5$
- *3. Quelle est la transformation liant*  $g_2(x, y)$  *et*  $g_3(x, y) = 0.5 \cos(\pi(x + y)) + 0.5$
- 4. Représentez graphiquement l'image  $g_3(x, y)$  *sur*  $[0, 2] \times [0, 2]$ *.*

Solution :

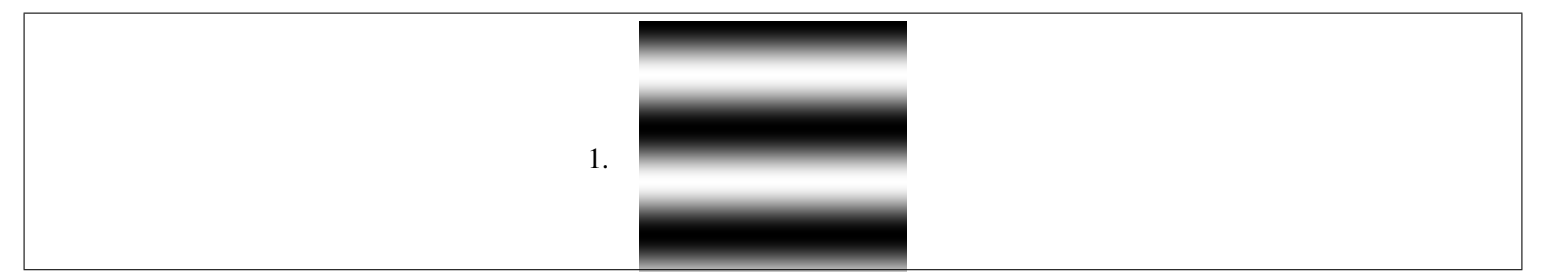

Figure 2: images de l'exercice 2

```
[x, y] =ndgrid((0:255)/255,(0:255)/255);
x=2*x; y=2*y;one=\theta(a,b,x)(x>=a).*(x<b);
im1=0.5*cos(pix)x) + 0.5;figure(1); imshow(im1);
imwrite(im4,'L:\t1\TIN\FIG_EX\fig_ex36a.png');
```
2. C'est une rotation d'angle  $\pi/4$ . Par application de (3), avec  $\theta = -\pi/4$ , on a

$$
x' = x\cos(-\pi/4) - y\sin(-\pi/4) = x\frac{\sqrt{2}}{2} + y\frac{\sqrt{2}}{2}
$$
  

$$
y' = x\sin(-\pi/4) + y\cos(-\pi/4) = -x\frac{\sqrt{2}}{2} + y\frac{\sqrt{2}}{2}
$$

Aussi

$$
g_1(x', y') = 0.5 \cos(\pi x') + 0.5 = 0.5 \cos\left(\pi \frac{\sqrt{2}}{2}(x+y)\right) + 0.5 = g_2(x, y)
$$

 $[x, y] =$ ndgrid((0:255)/255,(0:255)/255);  $x=2*x; y=2*y;$ one= $\theta$ (a,b,x)(x>=a).\*(x<b);  $im1=0.5*cos(pix)x) + 0.5;$ im2=0.5\*cos(sqrt(2)/2\*pi\*(x+y))+0.5; figure(1); imshow([im1 ones(size(im1,1),10)\*0.5 im2]);

3. C'est une homothétie de rapport √  $2/2$  < 1. En application de (4), avec  $a =$  $\sqrt{2}$  $\frac{\sqrt{2}}{2}$ , on a

$$
x' = \frac{x}{a} = x\frac{2}{\sqrt{2}} = x\sqrt{2}
$$
  

$$
y' = \frac{y}{a} = y\frac{2}{\sqrt{2}} = y\sqrt{2}
$$

Aussi

$$
g_2(x',y') = 0.5 \cos\left(\pi \frac{\sqrt{2}}{2}(x'+y')\right) + 0.5 = 0.5 \cos\left(\pi \frac{\sqrt{2}}{2}\sqrt{2}(x+y)\right) + 0.5 = 0.5 \cos\left(\pi(x+y)\right) + 0.5 = g_3(x,y)
$$

 $[x, y] =$ ndgrid((0:255)/255,(0:255)/255);  $x=2*x; y=2*y;$ one= $\mathcal{A}(a,b,x)(x)=a)$ .\*(x<br/>k);  $im1=0.5*cos(sqrt(2)/2*pi*(x+y))+0.5;$  $im2=0.5*cos(pi*(x+y))+0.5;$ figure(1); imshow([im1 ones(size(im1,1),10)\*0.5 im2]);

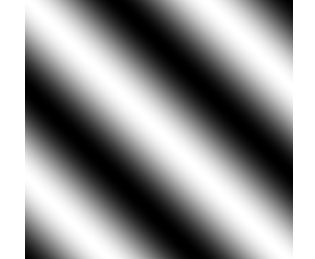

Figure 3: images de l'exercice 3

**Exercice 3** (40) On considère l'image représentée par la figure 3 pour  $x, y \in [0, 1]$ . Trouvez les coefficients  $a, b, c, d$  pour que *cette fonction corresponde a cette image. `*

$$
g(x, y) = a\cos(bx + cy) + d
$$

Solution :

 $[x, y] =$ ndgrid((0:255)/255,(0:255)/255);  $im=0.5+0.5*cos(3*pi*(x-y));$ figure $(1)$ ; imshow $(im)$ ; imwrite(im,'L:\t1\TIN\FIG\_EX\fig\_ex40.png');

$$
[a, b, c, d] = [0.5 \quad 3\pi \quad -3\pi \quad 0.5]
$$

- Le point le plus clair est blanc donc  $a + d = 1$ .
- Le point le plus sombre est noir donc  $a d = 0$ .
- Si on se déplace verticalement sur l'image, l'évolution ressemble à une sinusoïde dont on a parcouru une période et demie sur l'intervalle [0, 1], aussi la période de cette sinusoïde vérifie  $1.5T_x = 1$  et la fréquence verticale est donc  $f_x = 1.5 = \frac{3}{2}$ .
- Le point en haut à gauche est blanc et il s'assombrit lorsqu'on se déplace vers le bas, donc la phase est nulle lorsqu' on ecrit la fonction avec un cosinus. ´
- La diagonale sur l'image est blanche aussi quand  $x = y$ , l'image est constante.

Ainsi on arrive à l'expression

$$
g(x, y) = 0.5 \cos(2\pi \frac{3}{2}(x - y) + 0) + 0.5 = 0.5 \cos(3\pi (x - y)) + 0.5
$$

#### 1.2 Transformée de Fourier continue

Cours 3 *(*37*)*

*• La transformee de Fourier bidimensionnelle est d ´ efinie par ´*

$$
G(u, v) = \mathcal{T}F_y \left[ \mathcal{T}F_x \left[ g(x, y) \right] \right] = \int_{-\infty}^{+\infty} \int_{-\infty}^{+\infty} g(x, y) e^{-j2\pi(ux + vy)} dx dy
$$

*Le repere correspondant ` a`* u *et* v *est au centre de l'image avec l'axe* u *vers la droite et l'axe* v *vers le bas.*

• Le module  $|G(u, v)|$  est symétrique par rapport à  $(u, v) = (0, 0)$ :

$$
|G(u, v)| = |G(-u, -v)|
$$

*• Une propriet´ e importante (et un peu surprenante au d ´ ebut) est que quand une image est s ´ eparable, c'est- ´ a-dire le produit ` d'une quantite d ´ ependant de ´* x *et d'une quantite d ´ ependant de ´* y*, sa transformee de Fourier est le ´* produit *(et non le produit de convolution) de la transformée de Fourier de cette quantité dépendant de x et de la transformée de Fourier de cette autre quantité dépendant de y.* 

$$
g(x,y) = g_1(x)g_2(y) \quad \Rightarrow \quad G(u,v) = G_1(u)G_2(v) \tag{5}
$$

*où*  $G_1(u)$  *et*  $G_2(v)$  *sont les transformées de Fourier de*  $g_1(x)$  *et*  $g_2(y)$ *.* 

*• Une consequence de l' ´ equation (5), est qu'il est possible d'avoir une transform ´ ee de Fourier qui d ´ epende du produit de ´*  $\delta(u - u_0)$  par  $\delta(v - v_0)$ , cette transformée de Fourier est représentée par un point dans un graphe 2D dépendant de *u* et *de v*, ce point est localisé en  $(u_0, v_0)$  et la convention consiste à noter le produit de ces deux Diracs ainsi :

$$
\delta(u - u_0)\delta(v - v_0) = \delta(u - u_0, v - v_0)
$$
\n
$$
(6)
$$

*En revanche le produit de Diracs n'est pas défini en général.* 

*• Comme en traitement du signal, la transformee de Fourier ´ a utiliser, d ` epend de ce que ´* g *est continu/discret, periodique/non- ´ periodique. ´*

### Exercice 4 *(*37*)*

- *1.* Calculez la transformée de Fourier de  $g_1(x,y) = \mathbf{1}_{[0,1]}(x)\mathbf{1}_{[0,2]}(y)$  et représentez graphiquement son module pour  $u, v \in$ [0, 2], par exemple en traçant les lignes joignant les fréquences pour lesquelles le module est nul, est maximal ou vaut *approximativement la moitie du maximum. ´*
- 2. Calculez la transformée de Fourier de  $g_2(x, y) = \cos(\pi x)$  et représentez graphiquement son module pour  $u, v \in [0, 2]$ .
- 3. Calculez la transformée de Fourier de  $g_3(x, y) = \cos(\pi x) \delta(y)$  et représentez graphiquement son module pour  $u, v \in$ [0, 2]*.*

Solution :

1.

$$
\mathcal{T}F_x \left[ \mathbf{1}_{[-\frac{1}{2},\frac{1}{2}](x)} \right] (u) = \int_{-\frac{1}{2}}^{\frac{1}{2}} e^{-j2\pi ux} dx = \left[ \frac{-e^{-j2\pi ux}}{-j2\pi u} \right]_{-\frac{1}{2}}^{\frac{1}{2}} = \frac{\sin(\pi u)}{\pi u}
$$

Par application des propriétés de la transformée de Fourier :

$$
\mathcal{T}F_x\left[\mathbf{1}_{[0,1]}(x)\right](u) = e^{-j\pi u} \frac{\sin(\pi u)}{\pi u}
$$

$$
\mathcal{T}F_y \left[\mathbf{1}_{[0,2]}(y)\right](v) = 2e^{-j\pi 2v} \frac{\sin(2\pi v)}{2\pi v}
$$

En combinant les deux expressions (c'est-à-dire en appliquant  $(5)$ ) :

$$
\mathcal{T}F\left[\mathbf{1}_{[0,1]}(x)\mathbf{1}_{[0,2]}(y)\right](u,v) = e^{-j\pi u} \frac{\sin(\pi u)}{\pi u} \times 2e^{-j\pi 2v} \frac{\sin(2\pi v)}{2\pi v}
$$

Le module a alors pour expression :

$$
|\mathcal{T}F[\mathbf{1}_{[0,1]}(x)\mathbf{1}_{[0,2]}(y)](u,v)| = \frac{|\sin(\pi u)\sin(2\pi v)|}{\pi^2|uv|}
$$

Pour réaliser la représentation graphique, on observe que le module est nul aux fréquences associées aux droites :  $u = k$ et  $v = l$  pour k et l entiers non-nuls. Ceci constitue un quadrillage. Au sein de chaque rectangle, il y a un maximum localisé en  $u \in \{..., -5/2, -3/2, 0, 3/2, 5/2, ...\}$  et  $v \in \{..., -7/4, -5/4, -3/4, 0, 3/4, 5/4, 7/4, ...\}$ .

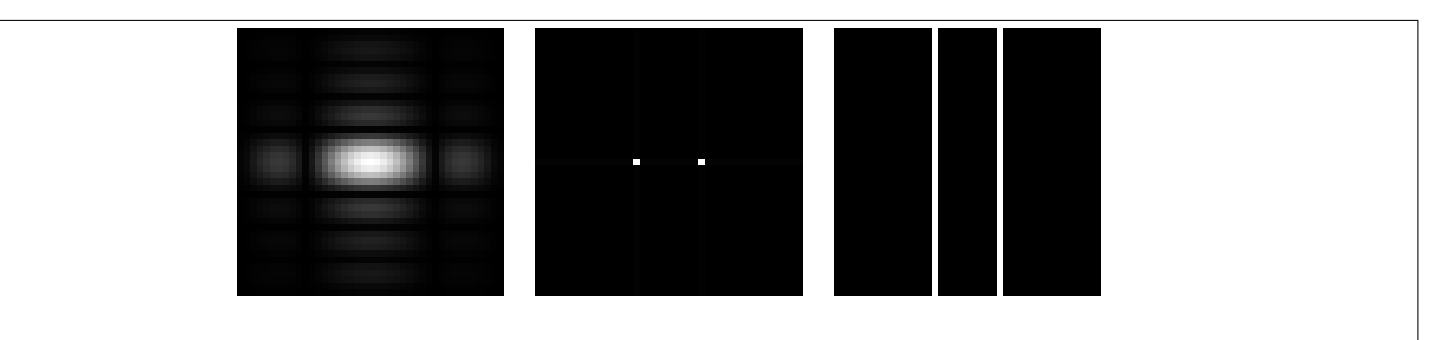

Figure 4: images de l'exercice 3

```
[x, y]=ndgrid((0:128)/128,(0:128)/128);
x=10*x; y=10*y;[u, v] = ndgrid(-2:1e-1:2, -2:1e-1:2);one=\theta(a,b,x)(x>=a).*(x<b);
```

```
sp=\theta(u,v,im)abs(freqz2(im,2*v*(y(1,2)-y(1,1)),2*u*(x(2)-x(1))))*(x(2)-x(1))*(y(1,2)-y
im1=one(0,1,x).*one(0,2,y);
im2 = cos(pix);
im3=cos(pi*x)*one(0,y(1,2)-y(1,1),y);
im1_sp=imrotate(mat2gray(sp(u,v,im1)),90);
figure(1); imshow(iml_sp);
imwrite(im1_sp,'L:\t1\TIN\FIG_EX\fig_ex37a.png');
im2_sp=imrotate(mat2gray(sp(u,v,im2)),90);
imwrite(im2_sp,'L:\t1\TIN\FIG_EX\fig_ex37b.png');
figure(2); imshow(im2_sp);
im3_sp=imrotate(mat2gray(sp(u,v,im3)),90);
imwrite(im3_sp,'L:\t1\TIN\FIG_EX\fig_ex37c.png');
figure(3); imshow(im3_sp);
```
2.

$$
G_2(u, v) = \mathcal{T}F_x \left[ \cos(\pi x) \right](u) \times \mathcal{T}F_y \left[ 1 \right](v) = \left( \frac{1}{2} \delta \left( u - \frac{1}{2} \right) + \frac{1}{2} \delta \left( u + \frac{1}{2} \right) \right) \times \delta(v)
$$
  
=  $\frac{1}{2} \delta \left( u - \frac{1}{2}, v \right) + \frac{1}{2} \delta \left( u + \frac{1}{2}, v \right)$ 

3.

$$
G_3(u, v) = \mathcal{T}F_x \left[ \cos(\pi x) \right](u) \times \mathcal{T}F_y \left[ \delta(y) \right](v) = \left( \frac{1}{2} \delta \left( u - \frac{1}{2} \right) + \frac{1}{2} \delta \left( u + \frac{1}{2} \right) \right) \times \mathbf{1}_{\mathbb{R}}(v)
$$
  
=  $\frac{1}{2} \delta \left( u - \frac{1}{2} \right) + \frac{1}{2} \delta \left( u + \frac{1}{2} \right)$ 

#### Cours 4 *(*38*)*

*Lorsque*  $g_1(x, y)$  *est transformée en*  $g_2(x, y)$ *, la transformée de Fourier*  $G_2(u, v)$  *est aussi transformée :* 

• Pour une translation  $t_x, t_y$ 

 $\overline{ce}$  *qui est le cas quand*  $g_2(x, y) = g_1(x - t_x, y - t_c)$ , au sens où l'équation (1) transforme  $g_1(x, y)$  en  $g_2(x, y)$  pour  $x' = x - t_x$  et  $y' = y - t_y$  qui est la définition de la translation inversée donnée en équation (2). On a alors

$$
G_2(u, v) = G_1(u, v)e^{-j2\pi(ut_x + vt_y)}
$$

**•** Pour une rotation d'angle  $\theta$  et de centre  $(0, 0)$ 

 $ce$  *qui est le cas quand*  $g_2(x, y) = g_1(x cos(-θ) - y sin(-θ), x cos(-θ) + y sin(-θ))$  *au sens où l'équation (1) transforme*  $g_1(x,y)$  en  $g_2(x,y)$  pour  $x'=x\cos(-\theta)-y\sin(-\theta)$  et  $y'=x\cos(-\theta)+y\sin(-\theta)$  qui est la définition de la rotation  $i$ *nversée donnée en équation (3).* 

*On a alors*

$$
G_2(u, v) = G_1(u \cos(-\theta) - v \sin(-\theta), u \sin(-\theta) + v \cos(-\theta))
$$

*qui est obtenue en appliquant une equation similaire ´ a (1) d ` efinie par ´*

$$
G_2(u, v) = G_1(u'(u, v), v'(u, v))
$$

 $\phi$ ù la transformation  $(u, v) \rightarrow (u', v')$  est la même rotation définie par

$$
\begin{cases}\nu' = u\cos(-\theta) - v\sin(-\theta) \\
v' = u\sin(-\theta) + v\cos(-\theta)\n\end{cases}
$$

• Pour une homothétie de rapport  $\alpha$  et de centre  $(0, 0)$ 

*ce qui est le cas quand*  $g_2(x,y) = g_1 \left(\frac{x}{a}\right)$  $\frac{x}{a}, \frac{y}{a}$  $\frac{y}{a}$ ) au sens où l'équation (1) transforme  $g_1(x,y)$  en  $g_2(x,y)$  pour  $x' = \frac{x}{a}$  $rac{x}{a}$  et  $y' = \frac{y}{a}$  $\frac{y}{a}$  qui est la définition de l'homothétie inversée donnée en équation (4). Il y a alors deux possibilité suivant que le *caractere p ` eriodique de l'image. ´*

– *Si l'image est* non-periodique ´ *, alors il y retr ´ ecissement du spectre ´* avec *amplification.*

$$
G_2(u, v) = aG_1\left(au, av\right)
$$

 $-$  *Si l'image est* périodique, *alors il y rétrécissement du spectre* sans *amplification*.

$$
G_2(u, v) = G_1(au, av)
$$

Justification :

```
[x, y] =ndgrid((0:255)/255,(0:255)/255);
\&x=2*x; y=2*y;one=\ell(a,b,x)(x>=a)*(x<b);im1=0.5*cos(10*sqrt(2)/2*pi*(x+y))+0.5;im2=0.5*cos(10*pi*x)+0.5;figure(1); imshow([im1 ones(size(im1,1),10)*0.5 im2]);
im1_sp=mat2gray((abs(fftshift(fft2(im1)/255/255))));
im2_sp=mat2gray((abs(fftshift(fft2(im2)/255/255))));
figure(2); imshow(\left[\text{im1\_sp ones}\right] ones(size(im1,1),10)*0.5 im2_sp]);
```
**Exercice 5** (38) Calculez de deux façons différentes la transformée de Fourier de  $g(x,y) = \frac{1}{2}\cos(\pi(x+y)) + \frac{1}{2}$ , représentez *la graphiquement. La première méthode consiste en utilisant l'identité*  $\cos(a + b) = \cos a \cos b - \sin a \sin b$ , à *développer*  $l$ ' *expression et à utiliser l'équation* (5) ainsi que la notation (6). La deuxième méthode consiste à suivre l'exercice 2 (p. 2).

Solution :

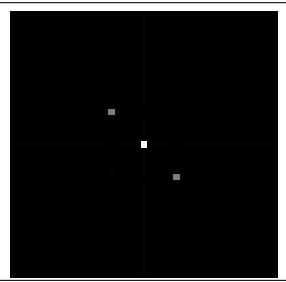

Figure 5: images de l'exercice 5

• La première façon de calculer consiste à faire apparaître des quantités dépendant uniquement de  $x$  et de  $y$  et en utilisant que des sommes ou des produits. Ici, cela s'obtient en développant le cosinus :

$$
g(x, y) = \frac{1}{2}\cos(\pi x)\cos(\pi y) - \frac{1}{2}\sin(\pi x)\sin(\pi y) + \frac{1}{2}
$$

C'est en appliquant l'équation (5), que l'on trouve  $G(u, v)$ .

$$
G(u,v) = \frac{1}{2} \left\{ \left( \frac{1}{2} \delta \left( u - \frac{1}{2} \right) + \frac{1}{2} \delta \left( u + \frac{1}{2} \right) \right) \left( \frac{1}{2} \delta \left( v - \frac{1}{2} \right) + \frac{1}{2} \delta \left( v + \frac{1}{2} \right) \right) - \left( \frac{1}{2j} \delta \left( u - \frac{1}{2} \right) - \frac{1}{2j} \delta \left( u + \frac{1}{2} \right) \right) \left( \frac{1}{2j} \delta \left( v - \frac{1}{2} \right) - \frac{1}{2j} \delta \left( v + \frac{1}{2} \right) \right) \right\} + \frac{1}{2}
$$

En additionnant les termes identiques, on obtient une expression plus simple.

$$
G(u,v) = \frac{1}{2} \left\{ \frac{1}{2} \delta \left( u - \frac{1}{2} \right) \delta \left( v - \frac{1}{2} \right) + \frac{1}{2} \delta \left( u + \frac{1}{2} \right) \delta \left( v + \frac{1}{2} \right) \right\} + \frac{1}{2}
$$

Au moyen de la notation introduite dans l'équation (6), on obtient finalement.

$$
G(u, v) = \frac{1}{4}\delta\left(u - \frac{1}{2}, v - \frac{1}{2}\right) + \frac{1}{4}\delta\left(u + \frac{1}{2}, v + \frac{1}{2}\right) + \frac{1}{2}
$$

- La deuxième façon de calculer consiste à observer que l'image  $q(x, y)$  est en fait une image ne dépendant que de x qui a été tournée et rétrécie. Pour suivre ces transformations, on reprend l'exercice 2 (p. 2).
	- On considère tout d'abord  $g_1(x, y) = \frac{1}{2} \cos(\pi x) + \frac{1}{2}$  définie dans l'exercice 2 à la première question. Sa transformée de Fourier est :

$$
G_1(u, v) = \frac{1}{4}\delta(u - \frac{1}{2}, v) + \frac{1}{4}\delta(u + \frac{1}{2}, v) + \frac{1}{2}\delta(u)
$$

- On considère ensuite  $g_2(x, y) = 0.5 \cos(\theta)$  $\sqrt{2}$  $\frac{\sqrt{2}}{2}\pi(x+y)$  + 0.5 définie dans l'exercice 2 à la deuxième question et qui est obtenu en appliquant à  $g_1(x, y)$  une rotation inversée, centrée, d'angle  $\frac{\pi}{4}$  $\frac{\pi}{4}$ . Sa transformée de Fourier est obtenue en appliquant la même rotation inversée à  $G_1(u, v)$ .

$$
G_2(u, v) = \frac{1}{4}\delta(u - \frac{\sqrt{2}}{4}, v - \frac{\sqrt{2}}{4}) + \frac{1}{4}\delta(u + \frac{\sqrt{2}}{4}, v + \frac{\sqrt{2}}{4}) + \frac{1}{2}\delta(u)
$$

– On considère ensuite  $g_3(x, y) = 0.5 \cos(\pi(x + y)) + 0.5$  définie dans l'exercice 2 à la troisième question et qui est obtenue en appliquant à  $g_2(x, y)$  une homothétie inversée de rapport  $\sqrt{2}/2 < 1$  (c'est-à-dire un rétrécissement de obtenue en appliquant a  $g_2(x, y)$  une homothelie inversee de rapport  $\sqrt{2}/2 < 1$  (c est-a-different de repressionent de rapport  $2/\sqrt{2} = \sqrt{2}$  à Timage). Sa transformée de Fourier est obtenue en appliquant une nomotielle inversée de rapport 2<br> $G_2(u, v)$  ainsi **sans** l'amplification de  $\sqrt{2}$ . Il n'y a pas amplification parce que l'image est périodique.

$$
G_3(u,v)=\frac{1}{4}\delta(u-\frac{2}{4},v-\frac{2}{4})+\frac{1}{4}\delta(u+\frac{2}{4},v+\frac{2}{4})+\frac{1}{2}\delta(u)
$$

On observe que le résultat est finalement le même avec la deuxième méthode.

```
[x, y] =ndqrid((0:128)/128,(0:128)/128);
x=10*x; y=10*y;[u, v] =ndgrid(-2:1e-1:2,-2:1e-1:2);
one=(a,b,x)(x>=a).*(x<b);
sp=Q(u,v,im)abs(freqz2(im,2*v*(y(1,2)-y(1,1)),2*u*(x(2)-x(1))))*(x(2)-x(1))*(y(1,2)-y(1,1
im1=0.5*cos(pi*(x+y))+0.5;im1_sp=mat2gray(sp(u,v,im1));
figure(1); imshow(iml sp);
imwrite(im1_sp,'L:\t1\TIN\FIG_EX\fig_ex38.png');
```
### 1.3 Echantillonnage

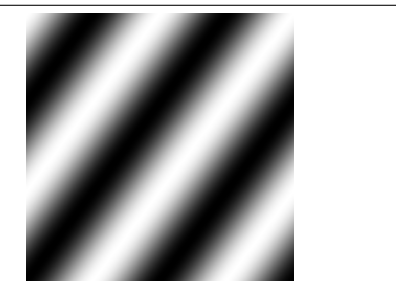

Figure 6: image de l'exercice 5

**Cours 5** (39) On appelle image discrète une image définie par une suite à deux indices notée  $g_{mn}$  ou  $g(m, n)$ . Le repère est en *haut a gauche de l'image, `* m *est oriente vers le bas et ´* n *vers la droite.*

*L'échantillonnage d'une image continue*  $\tilde{q}(x, y)$  *est une image discrète définie par* 

$$
g(m, n) = \tilde{g}(m\Delta x, n\Delta y)
$$

Le critère de Shannon-Nyquist affirme que l'on peut retrouver  $\tilde{g}(x, y)$  à partir de  $g(m, n)$  dès lors que la partie non-nulle du *spectre de*  $\tilde{g}$  *est contenu dans*  $|u| < \frac{1}{2\Delta}$  $\frac{1}{2\Delta x}$  et  $|v| < \frac{1}{2\Delta}$  $\frac{1}{2\Delta y}$ . La transformée de Fourier de l'image échantillonnée g $(m,n)$  est

$$
G(u, v) = \frac{1}{\Delta x \Delta y} \sum_{k,l} \tilde{G}\left(u - \frac{k}{\Delta x}, v - \frac{l}{\Delta y}\right)
$$

*Le repere `* u, v *est centre au milieu de l'image et ´* u *est oriente vers la droite ´* v *est oriente vers le bas. ´*

Exercice 6 *(*39*) On analyse les problemes de sous- ` echantillonnage, repliement de spectre et pr ´ efiltrage ´ a partir du signal `*  $g(x, y) = 0.5 + 0.5 \cos(2\pi (3x + 4y))$  échantillonnée  $\Delta x = \Delta y = 0.2$ . La figure 6 montre cette image non-échantillonnée pour  $x, y \in [0, 1].$ 

- *1. Que vaut le signal échantillonné*  $g_e(m, n)$  *lorsqu'on se restreint à* 256 × 256 *points ? Quel est le lien entre*  $g_e(m, n)$  *et l'image montrée sur la figure 6 ?*
- *2. Quel est le spectre de* g(x, y) *(i.e. avant echantillonnage) ? Proposez une solution et v ´ erifiez cette solution en utilisant la ´ transformée de Fourier inverse. Représentez où se trouvent ces pics à partir de leur coordonnées en*  $(u, v) \in [-5, 5]$ *.*
- 3. Le critère de Nyquist est donné ici par  $|u| \leq \frac{1}{2\Delta x}$  et  $|v| \leq \frac{1}{2\Delta y}$ . Tracer le domaine correspondant à ce critère de Nyquist. *Est-ce que ce critère est vérifié ?*
- *4. Donnez l'expression du spectre de l'image échantillonnée*  $Ge(u, v)$  *et représentez le résultat. Pour cela il suffit de tracer les symétries centrales en les quatre extrémités du critère de Nyquist. Justifiez cette construction géométrique.*
- *5. Pour retrouver l'image continue a partir de l'image ` echantillonn ´ ee, il suffit normalement de filtrer l'image avant ´ echantillonnage ´ par un filtre dont la réponse en fréquence est*  $H(u, v) = \mathbf{1}_{[-2.5, 2.5]}(u) \mathbf{1}_{[-2.5, 2.5]}(v)$ *. Expliquez d'où vient le nombre* 2.5 ? *Quels sont les pics du spectre inital qui sont conserves ? ´*
- 6. Calculez l'expression du spectre de l'image filtrée avant échantillonnage  $G_h(u, v)$ .
- *7. En déduire l'image filtrée avant échantillonnage*  $G_h(x, y)$ .

Solution :

1.

$$
g_e(m,n)=g\left(\frac{m}{5},\frac{n}{5}\right)\mathbf{1}_{\{0...255\}}[m]\mathbf{1}_{\{0...255\}}[n]
$$

Les  $6\times 6$  premiers points de  $g_e$  correspondent à l'image montrée sur la figure 6. Aussi l'apparence visuelle de  $g_e$  est très différente.

- 2. La transformée de Fourier recherchée est  $0.5\delta(u, v) + 0.25\delta(u 3, v 4) + 0.25\delta(u + 3, v + 4)$ . Il y a donc trois pics un en  $(0, 0)$ , un en  $(3, 4)$  et un en  $(-3, -4)$ .
- 3. Le domaine correspondant au critère de Nyquist est délimité par  $u = \pm 2.5$  et  $v = \pm 2.5$ . Deux pics sont à l'extérieur de ce domaine, le critère n'est donc pas vérifié.
- 4. Le spectre du signal échantillonné a trois pics dans le domaine correspondant au critère de Nyquist :  $(0,0)$ ,  $(2,1)$  et  $(-2, -1)$ . Il vaut

$$
0.5\sum_{k}\sum_{l}\delta(u-5k, v-5l) + 0.25\sum_{k}\sum_{l}\delta(u-2-5k, v-1-5l) + 0.25\sum_{k}\sum_{l}\delta(u+2-5k, v+1-5l)
$$

Le spectre du signal échantillonné est invariant par translation  $(5, 0)$  et par translation  $(0, 5)$ , le spectre est aussi symétrique par rapport au point  $(0, 0)$  (en général c'est seulement le module qui a une telle symétrie), la combinaison des deux invariances est équivalente à une invariance par symétrie en les quatre extrémités du domaine du critère de Nyquist.

- 5. Le nombre 2.5 correspond aux délimitations du domaine de Nyquist. Il n'y a qu'un seul pic conservé, c'est  $(0, 0)$ .
- 6. Le spectre de l'image filtrée avant échantillonnage est  $0.5\delta(u, v)$ .
- 7. L'image filtrée avant échantillonnage est l'image uniforme 0.5.

```
[x, y] =ndgrid((0:255)/255,(0:255)/255);
im=0.5*cos(pi*(3*x+4*y))+0.5;figure(1); imshow(im);
imwrite(im,'L:\t1\TIN\FIG_EX\fig_ex39.png');
```
# 2 Séance 2

#### 2.1 Filtrage

Cours 6 *De la meme fac¸on qu'en traitement du signal un filtre lin ˆ eaire temps invariant est d ´ efini par une r ´ eponse impusionnelle, ´ en traitement d'image un filtre linéaire est défini par son masque qui est une matrice dont les composantes sont*  $h(m, n)$ *. L'application d'un filtre sur une image se fait en appliquant un produit de convolution sur l'image :*

$$
g'(m, n) = h(m, n) * g(m, n) = \sum_{k,l} h(m - k, n - l)g(k, l)
$$

 $o\`u\;g(m,n)$  est l'image avant l'application du filtrage et  $g'(m,n)$  est l'image transformée par l'application du filtrage.

*En pratique, cette formule est appliquee en renum ´ erotant les composantes de la matrice correspondant au masque de fac¸on ´ a avoir autant de composantes avec des indices n ` egatifs que des indices positifs. Dans le cadre de ce cours, on adopte la ´ convention d'entourer d'un carre la composante du ´* centre *qui est d'indice nul a la fois verticalement et horizontalement. `* <sup>2</sup> *Par exemple le filtre de masque*

$$
\left[\begin{array}{ccc} 0 & 1 & 0 \\ 1 & \boxed{0} & 1 \\ 0 & 1 & 0 \end{array}\right]
$$

*correspond en fait a`*

$$
h(-1,-1) = 0 \quad h(-1,0) = 1 \quad h(-1,1) = 0
$$
  
\n
$$
h(0,-1) = 1 \quad h(0,0) = 0 \quad h(0,1) = 1
$$
  
\n
$$
h(1,-1) = 0 \quad h(1,0) = 1 \quad h(1,1) = 0
$$

*Si on intervertit les indices negatifs avec les indices positifs, on peut voir l'application du filtrage comme le fait de positionner ´ le centre (i.e. entoure d'un carr ´ e) du masque sur un pixel et remplacer la valeur du pixel par la somme des produits terme ´ a` terme entre les coefficients du masque et les valeurs des pixels désignés par le masque.* 

*Pour illustrer cette notion, on applique ce filtre sur l'image definie par ´*

$$
\left[\begin{array}{cc}a&b\\c&d\end{array}\right]
$$

*On remarque que dans cet exemple, le filtre n'est pas modifié en changeant le signe des indices (symétrie des coefficients). Le resultat du filtrage est alors ´*

$$
\begin{bmatrix} h(0,1)b + h(1,0)c & h(0,-1)a + h(1,0)d \ h(-1,0)a + h(0,1)d & h(0,-1)c + h(-1,0)b \end{bmatrix}
$$

*Pour les masques dont la taille n'est pas impaire, le choix du centre est dans une certaine mesure arbitraire mais cet arbitraire n'a pas un impact visible sur le rendu. De plus l'étape consistant à changer le signe des indices est parfois oubliée car elle non plus n'a pas forcément un impact déterminant.* 

Pour simplifier on distingue les filtres utilisés pour lisser et les filtres utilisés pour réhausser les contours. Pour les premiers, la somme des composantes du masque est égale à 1 et le filtre est un passe-bas <sup>3</sup>, tandis que pour les seconds, la somme des *composantes du masque est égale à* 0.

Exercice 7 *(*41*) On se donne une image definie par : ´*

$$
[g_{mn}] = \begin{bmatrix} 0 & 0 & 0 & 0 & 0 & 0 \\ 0 & 1 & 1 & 1 & 1 & 0 \\ 0 & 1 & 0 & 1 & 1 & 0 \\ 0 & 1 & 1 & 1 & 1 & 0 \\ 0 & 1 & 1 & 1 & 1 & 0 \\ 0 & 0 & 0 & 0 & 0 & 0 \end{bmatrix}
$$
(7)

<sup>&</sup>lt;sup>2</sup>Cette convention est parfois utilisée pour faciliter l'enseignement, elle est plus rarement utilisée dans une documentation technique.

<sup>&</sup>lt;sup>3</sup>Ceci est tout à fait similaire à ce qui se fait en traitement du signal, ici cette contrainte sur la somme des composantes du masque entraîne que la réponse fréquentielle en la fréquence nulle soit égale à 1 et par suite que le niveau de gris moyen de l'image filtrée soit le même que le niveau de gris de l'image avant filtrage et qu'ainsi le filrage n'entraîne ni assombrissement ni éclaircissement de l'image.

*1. Calculez l'image obtenue en appliquant le filtre de masque*

$$
h_{m,n} = \left[\boxed{0.5} \ \ 0.5\right]
$$

*2. Calculez l'image obtenue en appliquant le filtre defini par : ´*

$$
[h_{m,n}] = \frac{1}{2} \left[ \begin{array}{cc} \boxed{1} & 0 \\ 0 & 1 \end{array} \right]
$$

Solution :

1. On suppose ici que le masque est centré en son premier pixel à gauche. La convolution consiste alors à glisser ce masque sur chacun des pixels, puis à calculer la combinaison linéaire formée des coefficients du masque et des valeurs prises par les pixels sous le masque. Le résultat du filtrage est alors

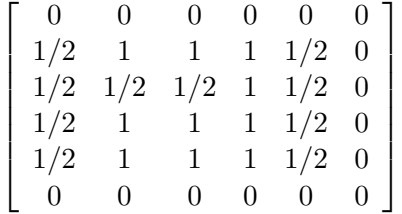

2. On suppose ici que le masque est centré en son premier pixel en haut à gauche. Le résultat du filtrage est alors

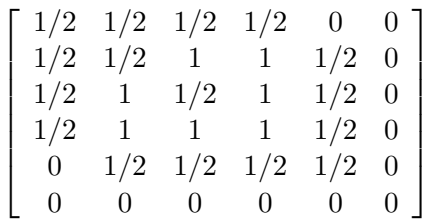

Cours 7 *Un filtre est dit separable si le masque est le produit matriciel d'un vecteur colonne et d'un vecteur ligne. Par exemple ´ le filtre de Sobel suivant est separable ´*

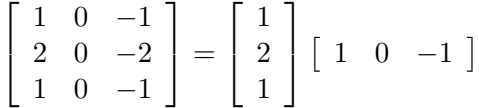

*Cette multiplication est ici au sens du produit matriciel.*

*Quand un filtre est separable, il est ´ equivalent au fait de filtrer l'image avec d'abord le masque correspondant au vecteur ´ colonne puis en appliquant le masque correspondant au vecteur ligne.*

Un filtre est séparable quand son masque est de rang 1 au sens de l'algèbre linéaire <sup>4</sup>. Il est aussi possible de le déterminer *en cherchant s'il est possible de trouver ce vecteur colonne et ce vecteur ligne.*

Exercice 8 *(*43*) On considere un certain nombre de transformations d'une image en une image. Trouvez les masques corre- ` spondant a ces transformations et pr ` ecisez si ces masques sont s ´ eparables. ´*

- *1. On decale l'image de deux colonnes vers la droite et d'une ligne vers le bas. ´*
- 2. A partir de l'image de départ notée A, on forme une nouvelle notée B qui est décalée vers le bas d'une ligne. On forme *l'image transformee en retranchant terme ´ a terme ` a l'image `* A*, l'image* B*.*
- *3. Pour chaque pixel, on considere son voisin au dessus, en dessous, ` a gauche et ` a droite. On forme l'image transform ` ee´* entre remplaçant la valeur de chaque pixel par la moyenne de ses quatre voisins.

Solution :

<sup>&</sup>lt;sup>4</sup>Pour un opérateur linéaire f, le rang est la dimension du sous-espace linéaire engendré par  $f(x)$  où  $x$  est un vecteur de l'espace de départ.

1. En prenant en compte la vraie définition de la convolution (avec la numérotation inverse des indices du cours  $6$ ) :

$$
\left[\begin{array}{ccc} \boxed{0} & 0 & 0 \\ 0 & 0 & 1 \end{array}\right]
$$

Avec la définition simplifiée, sans prendre en compte la numérotation inverse des indices :

$$
\left[\begin{array}{ccc} 1 & 0 & 0 \\ 0 & 0 & 0 \end{array}\right]
$$

 $\sqrt{ }$ 1

2. Avec la vraie définition,

3. Avec les deux definitions, ´

$$
\begin{bmatrix} -1 \end{bmatrix}
$$
  

$$
\begin{bmatrix} 0 & \frac{1}{4} & 0 \\ \frac{1}{4} & 0 & \frac{1}{4} \\ 0 & \frac{1}{4} & 0 \end{bmatrix}
$$

 $rac{1}{4}$  0

 $\overline{1}$ 

0  $\frac{1}{4}$ 

1

#### 2.2 Réponse fréquentielle

Cours 8 *(*42*)*

*Les filtres de Sobel sont definis par ´*

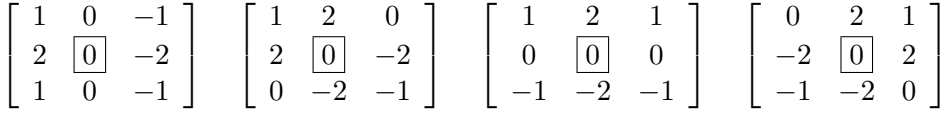

#### Cours 9 *(*42*)*

*Comme en traitement du signal, la reponse fr ´ equentielle d'un filtre est la transform ´ ee de Fourier du masque. Et comme ce ´* masque ne peut être considéré comme périodique, la transformée de Fourier à utiliser est l'équivalent d'une transformée de *Fourier a temps discret. `*

*La transformee de Fourier d'une suite bidimensionnelle non-p ´ eriodique est une fonction p ´ eriodique de p ´ eriode ´ egale ´ a`* 1 *suivant* u *et aussi suivant* v*, elle est definie par ´*

$$
\mathcal{T}F[g(m,n)](u,v) = \sum_{m,n} g(m,n)e^{-j2\pi(mu+nv)}
$$
\n(8)

*La transformee de Fourier inverse est d ´ efinie par ´*

$$
\mathcal{T}F^{-1}[G(u,v)]_{mn} = \int_{u=-\frac{1}{2}}^{\frac{1}{2}} \int_{v=-\frac{1}{2}}^{\frac{1}{2}} G(u,v)e^{j2\pi(mu+nv)} du dv \tag{9}
$$

*Un filtre est un passe-bas lorsque sa transformée de Fourier est plus élevée pour les basses fréquences.* 

**Exercice 9 (Réponse fréquentielle du Sobel)** (42) On considère la réponse fréquentielle représentée sur la figure 7. Cherchez  $\alpha$  quel filtre de Sobel correspond cette réponse fréquentielle et calculez cette réponse fréquentielle.

```
masque=[1 2 1; 0 0 0; -1 -2 -1];
%[u,v]=ndgrid(-0.5:1e-2:0.5,-0.5:1e-2:0.5); %convention u vers le bas et v vers la droite
[u,v]=meshgrid(-0.5:1e-2:0.5,-0.5:1e-2:0.5); %convention u vers la droite et v vers le ha
sp=@ (masque) freqz2 (masque, 2*v, 2*u);
h_sp=sp(masque);
im_h_sp=mat2gray(abs(h_sp));
figure(1); imshow(im_h_sp);
imwrite(im_h_sp,'L:\t1\TIN\FIG_EX\fig_ex42.png');
```
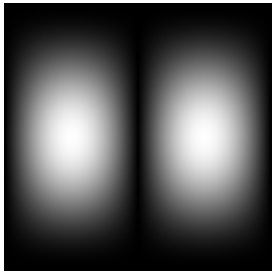

Figure 7: Module d'une réponse fréquentielle d'un des filtres de Sobel. Le centre du repère est au centre de l'image et l'axe  $u$ est horizontal vers la droite, l'axe v est vertical vers le haut.

Je considère le troisième filtre de Sobel. Avec les indices, ce masque est ainsi défini

$$
g(-1,-1) = 1 \t g(-1,0) = 2 \t g(-1,1) = 1g(0,-1) = 0 \t g(0,0) = 0 \t g(0,1) = 0g(1,-1) = -1 \t g(1,0) = -2 \t g(1,1) = -1
$$

D'après  $(8)$ ,

$$
G(u, v) = \begin{pmatrix} e^{-j2\pi(-u-v)} & +2e^{-j2\pi(-u)} & +e^{-j2\pi(-u+v)} \\ +0 & +0 & +0 \\ -e^{-j2\pi(u-v)} & -2e^{-j2\pi(u)} & +e^{-j2\pi(u+v)} \end{pmatrix}
$$
  
= 
$$
\begin{pmatrix} e^{-j2\pi(-u)}(e^{-j\pi(-v)} & +e^{-j\pi(+v)})^2 \\ -e^{-j2\pi(u)}(e^{-j\pi(-v)} & +e^{-j\pi(+v)})^2 \end{pmatrix}
$$
  
=  $2j \sin(2\pi u) 4 \cos^2(\pi v)$ 

Finalement le module vaut

$$
|G(u,v)| = 8|\sin(2\pi u)|\cos^2(\pi v)
$$

Les droites qui annulent ce module sont  $u = \frac{k}{2}$  $\frac{k}{2}$  et  $v = l + \frac{1}{2}$  $\frac{1}{2}$  et les maxima sont  $(\frac{k}{2} + \frac{1}{4})$  $\frac{1}{4}$ ,  $l+\frac{1}{2}$  $\frac{1}{2}$ ), où k et l sont des entiers relatifs <sup>5</sup>. Tout cela est cohérent avec la figure 7.

#### 2.3 Transformée de Fourier d'une image discrète

#### Cours 10 *(*44*)*

*La transformee de Fourier adapt ´ ee aux images est la transform ´ ee de Fourier discr ´ ete bidimensionnelle : `*

$$
G(k,l) = \frac{1}{MN} \sum_{m=0}^{M-1} \sum_{n=0}^{N-1} g_{m,n} e^{-j2\pi(\frac{km}{M} + \frac{ln}{N})}
$$

 $o\`u\ g(m,n)$  *est l'intensité du pixel à la position*  $(m,n)$  *et*  $G(k,l)$  *est le coefficient associé à la fréquence dont la composante* verticale  $u$  est  $\frac{k}{M}$  et la composante horizontale  $v$  est  $\frac{l}{N}$ . Ces formules pour les fréquences  $u$  et  $v$  correspondent à des fréquences *reduites. Les variables associ ´ ees aux fr ´ equences spatiales sont not ´ ees ´* u *et* v*. La taille de l'image est* M × N*. Le choix du coefficient* <sup>1</sup> MN *est dans une certaine mesure arbitraire, il garantit ici que la composante constante* G(0, 0) *est la moyenne du signal image. Cette fois-ci le repere `* kl *est centre en haut ´ a gauche de l'image et il faut modifier l' ` echelle des fr ´ equences pour ´ avoir une représentation centrée.* 

*On exprime parfois aussi les frequences de la transform ´ ee de Fourier d'une image en cycle par images : la composante ´ horizontale* <sup>k</sup> <sup>M</sup> *devient* <sup>k</sup> *cycles par image et la composante verticale* <sup>l</sup> N *devient* l *cycles par image.*

#### Exercice 10 *(*44*)*

 ${}^{5}L$ 'expression entier relatif signifie que l'entier peut être positif ou négatif.

*On considère une image de taille*  $4 \times 4$  *définie par* 

$$
g_{m,n} = \left[\begin{array}{cccc} 0 & 0 & 0 & 0 \\ 0 & 1 & 0 & 0 \\ 0 & 0 & 1 & 0 \\ 0 & 0 & 0 & 0 \end{array}\right]
$$
 (10)

- *1. Montrez que les coefficients de la transformee de Fourier discr ´ ete bidimensionnelle sont la somme de deux termes, chacun ` correspondant a une exponentielle complexe. `*
- *2. Calculez le module et l'argument de chacun de ces coefficients.*
- *3. Calculez les frequences spatiales de chaque coefficient suivant les deux types d' ´ echelles fr ´ equentielles (celle en fr ´ equences ´ reduites et provenant du traitement du signal et celle en cycles par image), on pourra pr ´ esenter ces fr ´ equences spatiales ´ sous la forme de deux matrices*  $[u_{k,l}]$  *et*  $[v_{k,l}]$ *.*

Solution :

1. On utilise ici des indices pour les images entre 0 et 3 pour une image de taille  $4 \times 4$  et on utilise la définition de la transformée de Fourier discréte qui est normalisée par la taille de l'image :

$$
G_{kl} = \frac{1}{16} \sum_{m=0}^{3} \sum_{n=0}^{3} g_{mn} e^{-j2\pi \frac{km+ln}{4}}
$$

En fait sur les 16 termes de cette somme, il n'y en a que deux qui sont non-nuls aussi

$$
G_{kl} = \frac{1}{16}e^{-j2\pi\frac{k+l}{4}} + \frac{1}{16}e^{-j2\pi\frac{2k+2l}{4}}
$$

- 2.  $G_{kl}$  se factorise en  $e^{-j\frac{3\pi}{4}(k+l)}2\cos(\frac{\pi}{4}(k+l))$  ce qui permet de trouver le module et l'argument :  $|G_{kl}| = \frac{1}{8}$  $\frac{1}{8}|\cos(\frac{\pi}{4}(k+l))|$  et  $\arg(G_{kl}) = -\frac{3\pi}{4}$  $\frac{4\pi}{4}(k+l) + \pi \mathbf{1}_{\{(k,l)\,|\,\cos(\frac{\pi}{4}(k+l))<0\}}(k,l)$  modulo  $2\pi$ . On pose  $\epsilon_{k+l} = G_{kl}, \epsilon_n$ est en fait une suite périodique de période 4, dont le module vaut  $\frac{1}{8}$ ,  $\frac{\sqrt{2}}{16}$ , 0, et  $\frac{\sqrt{2}}{16}$ , et l'argument vaut  $0$ ,  $-\frac{3\pi}{4}$  $\frac{3\pi}{4}$ , ,  $\frac{3\pi}{4}$  $\frac{3\pi}{4}$ , pour  $n \in \{0, 1, 2, 3\}$ . (L'argument n'est pas défini quand le module est nul).
- 3. L'échelle en fréquences réduites est ici :

$$
[u_{kl}] = \begin{bmatrix} 0 & 0 & 0 & 0 \\ \frac{1}{4} & \frac{1}{4} & \frac{1}{4} & \frac{1}{4} \\ \frac{1}{2} & \frac{1}{2} & \frac{1}{2} & \frac{1}{2} \\ \frac{3}{4} & \frac{3}{4} & \frac{3}{4} & \frac{3}{4} \end{bmatrix} [v_{kl}] = \begin{bmatrix} 0 & \frac{1}{4} & \frac{1}{2} & \frac{3}{4} \\ 0 & \frac{1}{4} & \frac{1}{2} & \frac{3}{4} \\ 0 & \frac{1}{4} & \frac{1}{2} & \frac{3}{4} \\ 0 & \frac{1}{4} & \frac{1}{2} & \frac{3}{4} \end{bmatrix}
$$

Dans la mesure ou le spectre est périodique de période 1 suivant la première et la deuxième coordonnée fréquentielle, le spectre en les fréquences contenant  $\frac{3}{4}$  $\frac{3}{4}$  est identique au spectre en ces fréquences contenant  $\frac{-1}{4}$  $\frac{-1}{4}$ . Si on centre le spectre, (le quart en haut á gauche passe en bas á droite, le quart en bas á gauche passe en haut á droite, le quart en haut á droite passe en bas á gauche, le quart en bas á droite passe en haut á gauche), les échelles de fréquences spatiales deviennent :

$$
[u_{kl}] = \begin{bmatrix} \frac{-1}{4} & \frac{-1}{4} & \frac{-1}{4} & \frac{-1}{4} \\ 0 & 0 & 0 & 0 \\ \frac{1}{4} & \frac{1}{4} & \frac{1}{4} & \frac{1}{4} \\ \frac{1}{2} & \frac{1}{2} & \frac{1}{2} & \frac{1}{2} \end{bmatrix} [v_{kl}] = \begin{bmatrix} \frac{-1}{4} & 0 & \frac{1}{4} & \frac{1}{2} \\ \frac{-1}{4} & 0 & \frac{1}{4} & \frac{1}{2} \\ \frac{-1}{4} & 0 & \frac{1}{4} & \frac{1}{2} \\ \frac{-1}{4} & 0 & \frac{1}{4} & \frac{1}{2} \end{bmatrix}
$$

L'échelle en cycles par image est ici :

$$
[u_{kl}] = \begin{bmatrix} 0 & 0 & 0 & 0 \\ 1 & 1 & 1 & 1 \\ 2 & 2 & 2 & 2 \\ 3 & 3 & 3 & 3 \end{bmatrix} [v_{kl}] = \begin{bmatrix} 0 & 1 & 2 & 3 \\ 0 & 1 & 2 & 3 \\ 0 & 1 & 2 & 3 \\ 0 & 1 & 2 & 3 \end{bmatrix}
$$

Les mêmes transformations appliquées au spectre conduisent aux échelles en fréquences suivantes :

$$
[u_{kl}] = \begin{bmatrix} -1 & -1 & -1 & -1 \\ 0 & 0 & 0 & 0 \\ 1 & 1 & 1 & 1 \\ 2 & 2 & 2 & 2 \end{bmatrix} [v_{kl}] = \begin{bmatrix} -1 & 0 & 1 & 2 \\ -1 & 0 & 1 & 2 \\ -1 & 0 & 1 & 2 \\ -1 & 0 & 1 & 2 \end{bmatrix}
$$

Cours 11 *(*45*)*

La transformée de Fourier d'une image numérique  $G(k, l)$  de taille  $M \times N$  est transformée en  $G'(k, l)$  lorsque l'image est filtrée par le filtre de réponse fréquentielle  $H(u, v)$  en considérant cette image périodique, c'est-à-dire que l'on prend soin de *completer les ´ el´ ements manquant de l'image par les valeurs situ ´ ees de l'autre c ´ otˆ e de l'image. ´*

$$
G'(k,l) = H\left(\frac{k}{M}, \frac{l}{N}\right)G(k,l)
$$
\n(11)

Preuve :

```
M =ceil(rand(1)*200); N =ceil(rand(1)*200);
im=rand(M,N);
masque=rand(10,10)/50;
[k, 1] =ndgrid(0:(M-1), 0:(N-1));
im_sp=fft2(im)/M/N;
im2=filter2(masque, [im im im; im im im; im im]; \lim in2=im2((1+M):(2*M),(1+N):(2*N));im2_sp=fft2(im2)/M/N;
H_kl=freqz2(masque,2*l/N,2*k/M);
figure(10); plot(1(1,:),abs(H_k1(1,:)),'b-,1(1,:),abs(im2_sp(1,:))./im_sp(1,:)),'g');
figure(11); plot(1(1,:),angle(H_k1(1,:)),'b-',1(1,:),angle(im_2sp(1,:),/im_sp(1,:)),'g');
figure(12); plot(k(:,1),abs(H_kl(:,1)),'b-',k(:,1),abs(im2_sp(:,1)./im_sp(:,1)),'g');
figure(13); plot(k(:,1),angle(H_k1(:,1)),'b-',k(:,1),angle(im_sp(:,1)./im_sp(:,1)),'g');
max(max(abs(H_kl(:,:)-im2_sp(:,:)./im_sp(:,:)))),
N=10; fe=1;
xn = rand(1,N);%hn=rand(1,4);hn=[0 1 0 0 ];
Xk=fft(xn);
yn1=filter(hn,1,xn);
yn2=filter(hn,1,repmat(xn,1,3*N)); yn2=yn2((N+1):2*N);
yn3 = filter(hn, 1, repmat(xn, 1, 5*N)); yn3 = yn3((2*N+1):3*N);Yk1=fft(yn1); Yk2=fft(yn2); Yk3=fft(yn3);
fk=0:fe/N:fe*(N-1)/N;Hk=freqz(hn,1,fk,fe);
figure(10); plot(fk, abs(Hk.*Xk),'b',fk,abs(Yk1),'r',fk,abs(Yk2),'c',fk,abs(Yk3),'m')
figure(11); plot(fk, abs(Hk),'b', fk,abs(Yk3./Xk),'g');
figure(12); plot(fk, angle(Hk), 'b', fk, angle(Yk3./Xk), 'g');
max(abs(Hk.*Xk-Yk3)),
```
### Exercice 11 *(*45*)*

*On considère une image*  $g(m, n)$  *définie par la matrice* 

$$
\left[\begin{array}{cc} 0 & 1 \\ 1 & 0 \end{array}\right]
$$

*et un filtre* h(m, n) *defini par le masque ´*

$$
\left[\begin{array}{ccc} 0 & 1 & 0 \\ 0 & 0 & 0 \\ 0 & 0 & 0 \end{array}\right]
$$
  
16

- *1. Calculez la transformée de Fourier*  $G(k, l)$
- 2. Appliquez le filtre  $h(m, n)$  *sur l'image*  $g(m, n)$ , en veillant à prenant soin de l'orientation du masque.
- 3. Appliquez le filtre  $h(m, n)$  *sur l'image*  $g(m, n)$  *en supposant que*  $g(m, n)$  *est en fait périodique, le résultat est noté* g 0 (m, n)*. Remarquez que dans cet exemple une translation d'une image periodique est en fait une circulation des compo- ´ santes de l'image.*
- 4. Calculez la transformée de Fourier  $G'(k, l)$
- *5. Retrouvez la relation (11).*

Solution :

- 1.  $1/2 \times [10; 0 1]$
- 2. [0 0; 0 1]
- 3. [1 0; 0 1]
- 4. 1/2[1 0; 0 1]
- 5.  $H(k/2, l/2) = [11; -1 -1]$

**Exercice 12** (46) On considère un filtre  $h(m, n)$  dont le masque est défini par

$$
\left[\begin{array}{cc}\boxed{a} & b \\ c & d\end{array}\right]
$$

*Trouvez les coefficients* a, b, c, d *de maniere ` a ce que la r ` eponse fr ´ equentielle v ´ erifie les conditions suivantes ´*

*1.*  $H(0,0) = 1$  *et*  $H(0, \frac{1}{2})$  $(\frac{1}{2}) = H(\frac{1}{2})$  $(\frac{1}{2},0) = H(\frac{1}{2})$  $\frac{1}{2}, \frac{1}{2}$  $(\frac{1}{2}) = 0$ 2.  $H(0,0) = H(0, \frac{1}{2})$  $(\frac{1}{2}) = H(\frac{1}{2})$  $\frac{1}{2}, \frac{1}{2}$  $(\frac{1}{2}) = 1$  *et*  $H(\frac{1}{2})$  $(\frac{1}{2}, 0) = 0$ 

Solution :

 $H(0, 0) = a + b + c + d$  $H\left(\frac{1}{2}\right)$  $(\frac{1}{2},0) = a + b - c - d$  $H(\bar{0}, \frac{1}{2})$  $(\frac{1}{2}) = a - b + c - d$  $H\left(\frac{1}{2}\right)$  $\frac{1}{2},\frac{1}{2}$  $(\frac{1}{2}) = a - b - c + d$ 

1. moyenneur 1/4[1 1 1 1]

2.  $1/4[3 - 1; 11]$ 

# 3 Séance 3

# 3.1 Seuillage et segmentation

## Cours 12 *(*47*)*

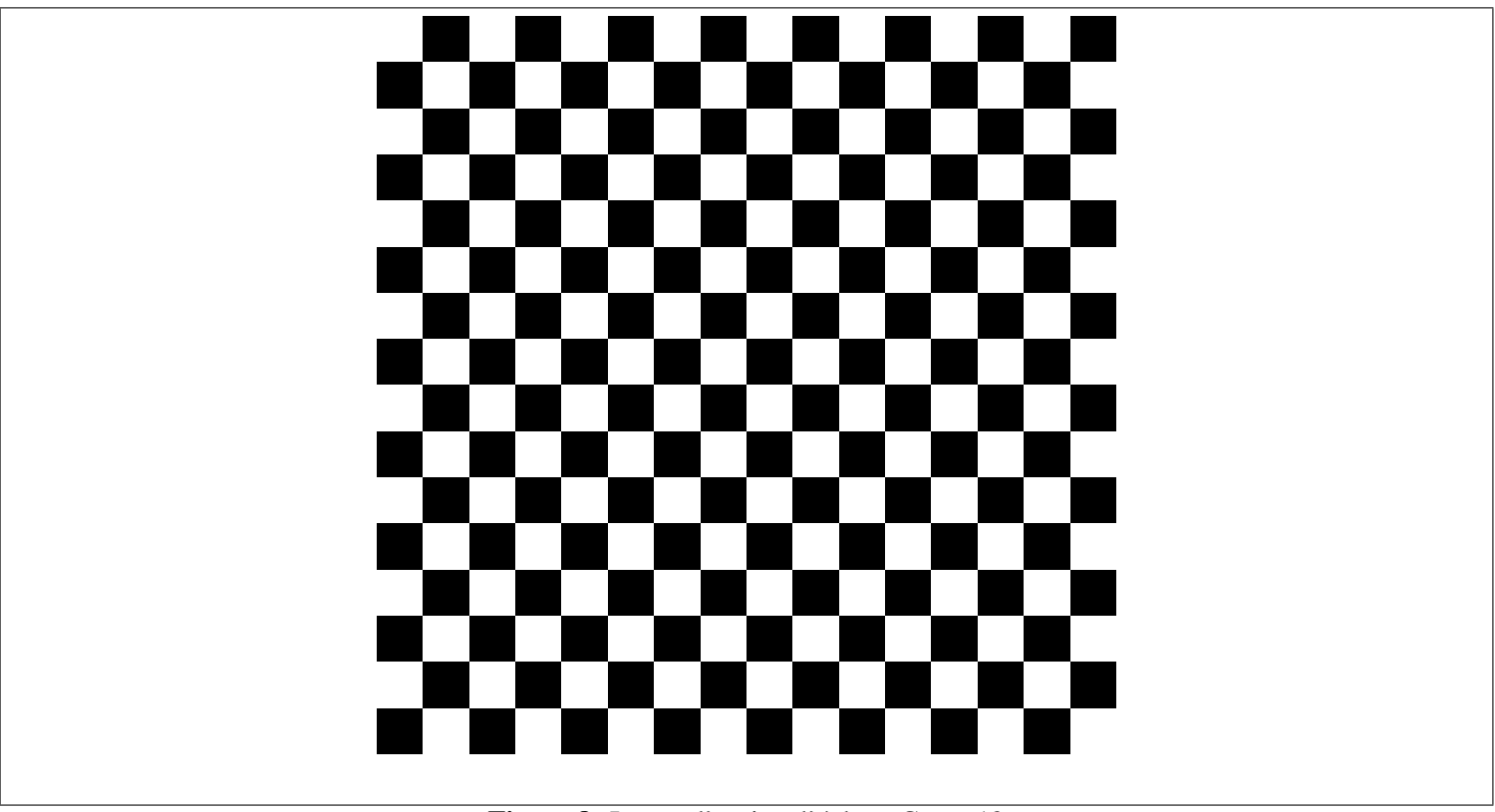

Figure 8: Image d'un jeu d'échec. Cours 12

*La figure 8 represente le tableau d'un jeu d' ´ echec. Lorsqu'on se pose la question de r ´ epartir les pixels en plusieurs ´ categories, il vient deux r ´ eponses tr ´ es diff ` erentes. ´*

- *Un premier point de vue consiste a regrouper les pixels blancs et les pixels noirs. `*
- *Un deuxieme point de vue consiste ` a regrouper les pixels qui forment chacune des 64 cases du tableau. `*

*Les deux traitements portent le nom de* segmentation *mais le deuxieme correspond ` a une `* segmentation en region ´ *tandis que le premier peut aussi s'exprimer comme un partition des pixels en sous-ensembles disjoints. Le premier point de vue est techniquement plus simple a r ` ealiser. Dans l'exemple de la figure 8, il suffit de seuiller les pixels. Concr ´ etement cela veut ` dire qu'on place les pixels dans une categorie ou dans l'autre suivant que la valeur d'un pixel est inf ´ erieur ou sup ´ erieur ´ a une ` certaine valeur.*

> $\int$  *un pixel est de type A si*  $g \geq 0.5$ *un pixel est de type B si* g < 0.5

*C*'est le deuxième point de vue qui nous intéresse ici. Il a des applications diverses (reconnaissance d'objet, amélioration *de la qualite d'une image). Pour d ´ efinir ce deuxi ´ eme point de vue, on utilise le notion de voisinage. ` Ici on considère deux définitions de voisinage.* 

*• Deux points sont voisins au sens de la* 4-connexite´ *si l'un est le voisin du dessous, de gauche, de droite ou de dessus.*

 $\sqrt{ }$  $\overline{1}$ 

*• Deux points sont voisins au sens de la* 8-connexite´ *si l'un est le voisin du desssous, de gauche, de droite ou de dessus, ainsi que d'en haut a gauche, en haut ` a droite, en bas ` a gauche et en bas ` a droite. `*

*Par exemple sur la matrice suivante*

$$
\begin{array}{cc} 1 & 2 & 3 \\ 4 & 5 & 6 \\ 7 & 8 & 9 \\ & 18 \end{array} \tag{12}
$$

5 *a 4 voisins en 4-connexite : ´* 2, 6, 8, 4*.* 5 *a 8 voisins en 8-connexite : ´* 1, 2, 3, 4, 6, 7, 8, 9*.*

*On peut definir la segmentation en r ´ egion de la fac¸on suivante. ´*

*un pixel est de type A si* 
$$
\begin{cases} s_0 \leq g \leq s_1 \\ le pixel est voisin d'un pixel de type A \end{cases}
$$
 (13)

*On formule cette caractéristation de ces pixels en disant qu'il s'agit de la région connexe vérifiant*  $s_0 \leq q \leq s_1$ . *Par exemples les differentes cases du tableau repr ´ esent ´ es sur la figure 8 repr ´ esentent bien 64 r ´ egions connexes distinctes en ´ 4-connexite mais non en 8-connexit ´ e.´*

Exercice 13 (16) On se donne une deuxième image définie par

$$
[g_{mn}] = \begin{bmatrix} 0.8 & 0.6 & 0.7 & 0.5 & 0.8 & 0.6 & 0.8 & 0.2 \\ 0.8 & 0.3 & 0.5 & 0.2 & 0.4 & 0.5 & 0.8 & 0.4 \\ 0.2 & 0.3 & 0.5 & 0.7 & 0.3 & 0.3 & 0.4 & 0.1 \\ 0.2 & 0.7 & 0.7 & 0.7 & 0.8 & 0.6 & 0.8 & 0.9 \\ 0.4 & 0.6 & 0.4 & 0.5 & 0.6 & 0.7 & 0.7 & 0.5 \\ 0.6 & 0.2 & 0.8 & 0.5 & 0.4 & 0.8 & 0.7 & 0.2 \\ 0.8 & 0.6 & 0.5 & 0.2 & 0.5 & 0.3 & 0.6 & 0.4 \\ 0.8 & 0.6 & 0.5 & 0.5 & 0.5 & 0.4 & 0.3 & 0.3 \end{bmatrix}
$$
(14)

*1.* Choisissez deux seuils de telle façon que l'image seuillée avec ces deux seuils fournissent trois régions connexes (4*connexite ici). ´*

Fabrication de l'exemple à simuler

```
for ess=1:1e5
  M = 8:
  im=ceil(rand(M)*9)/10;ok=0;liste_seuil=[0.15:0.1:0.85];
  est_connexe=@(im)all(all(bwlabel(im,4)<=1));
  for k=1:(length(liste_seuil)-1)
    s1=liste seuil(k);
    im1=(im<sl);
    if est_connexe(im1)
       for l=(k+1): length(liste_seuil)
         s2=liste_seuil(l);
         im2 = (im > s1). * (im < s2);
         im3=(im>s2);if est_connexe(im2)&&est_connexe(im3) ok=1; s1, s2,
           for l=1:M
             disp([{\text{lim}}(l, \text{num2str}(l), l, :)=[{^{\prime}}, \text{num2str}(i, l, :)),{'\}}];']),
           end
           for l=1:M
             ligne=[];
             for r=1:M
                ligene=[ligne,num2str(im(l,r)),'&'];
             end
             disp([ligne(1:end-2),'\\']),
           end
           pause,
         end
      end
    end
  end
end
Solution : s1 = 0.15 et s2 = 0.85
```
## 3.2 Quantification sur  $n$  bits

Cours 13 *(*49*) On appelle la quantification d'une image sur* n *bits, le fait de representer les valeurs de chaque pixel sur ´* n *bits et donc sur* 2 n *valeurs reparties uniform ´ ement entre ´* 0 *et* 255 *ou entre* 0 *et* 1*.*

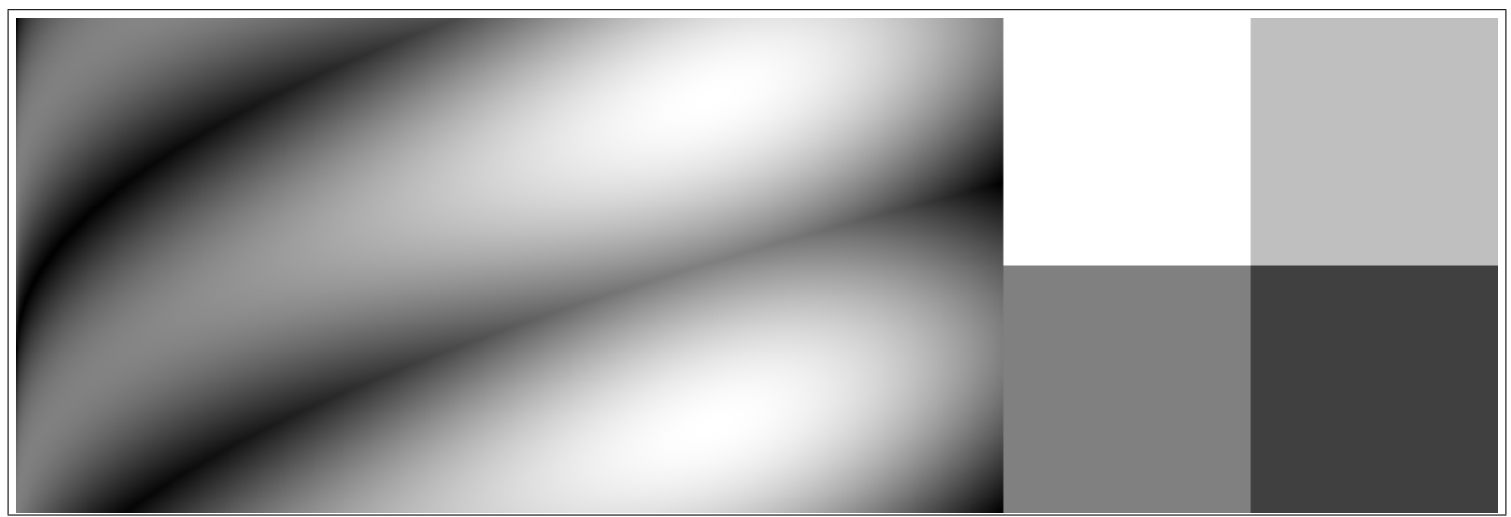

Figure 9: image de l'exercice 14 et à carrés de niveaux de gris égaux à 255, 191, 127, 64.

Exercice 14 *(*49*) Tracez sur l'image les contours de l'image quantifiees sur ´* 1 *et sur* 2 *bits.*

### Fabrication :

```
[y, x] =ndgrid((0:255)/255,(0:2*255)/255/2);
im=0.5*(abs(sin(1.5*pi*(y+sqrt(x))))+sin(pix(x.^2)));
imc=[ones(128) 0.75*ones(128); 0.5*ones(128) 0.25*ones(128)];
figure(1); imshow([im imc]);
imt=[im imc]; imwrite(imt,'L:\t1\TIN\FIG_EX\fig_ex49.png');
```
### Solution :

```
im_sol=ones(size(x));
im_sol(abs(im-0.5)<0.01)=0;
im_sol(abs(im-0.75)<0.01)=0.2;
im_sol(abs(im-0.25)<0.01)=0.2;
figure(2); imshow([im_sol]);
imwrite(im_sol,'L:\t1\TIN\FIG_EX\fig_ex49_sol.png');
```
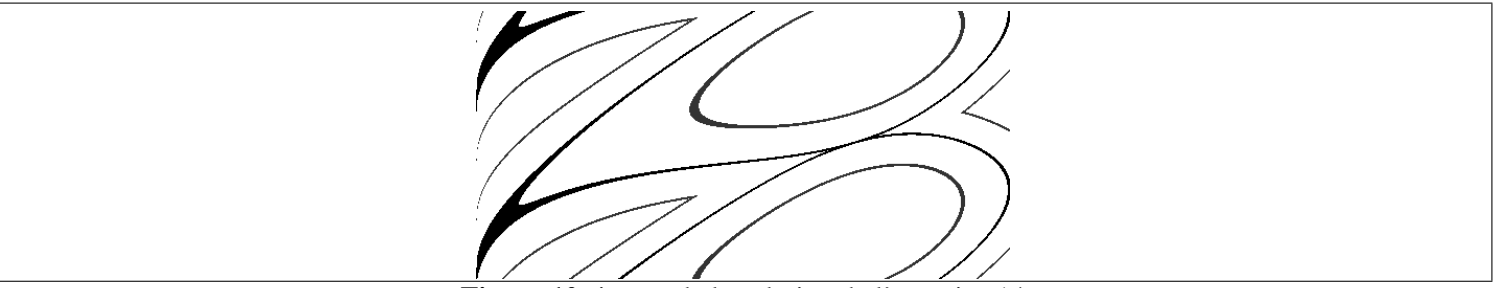

Figure 10: image de la solution de l'exercice 14

### 3.3 Histogramme

Cours 14 (50) On appelle histogramme la courbe traçant le nombre de pixels ayant telle valeurs en fonction de ces valeurs. *On appelle egalisation d'histogramme, le fait de construire une table de correspondance telle lorsqu'on remplace les valeurs ´ des pixels par les valeurs correspondantes sur la table de correspondance, l'image a un histogramme plat.*

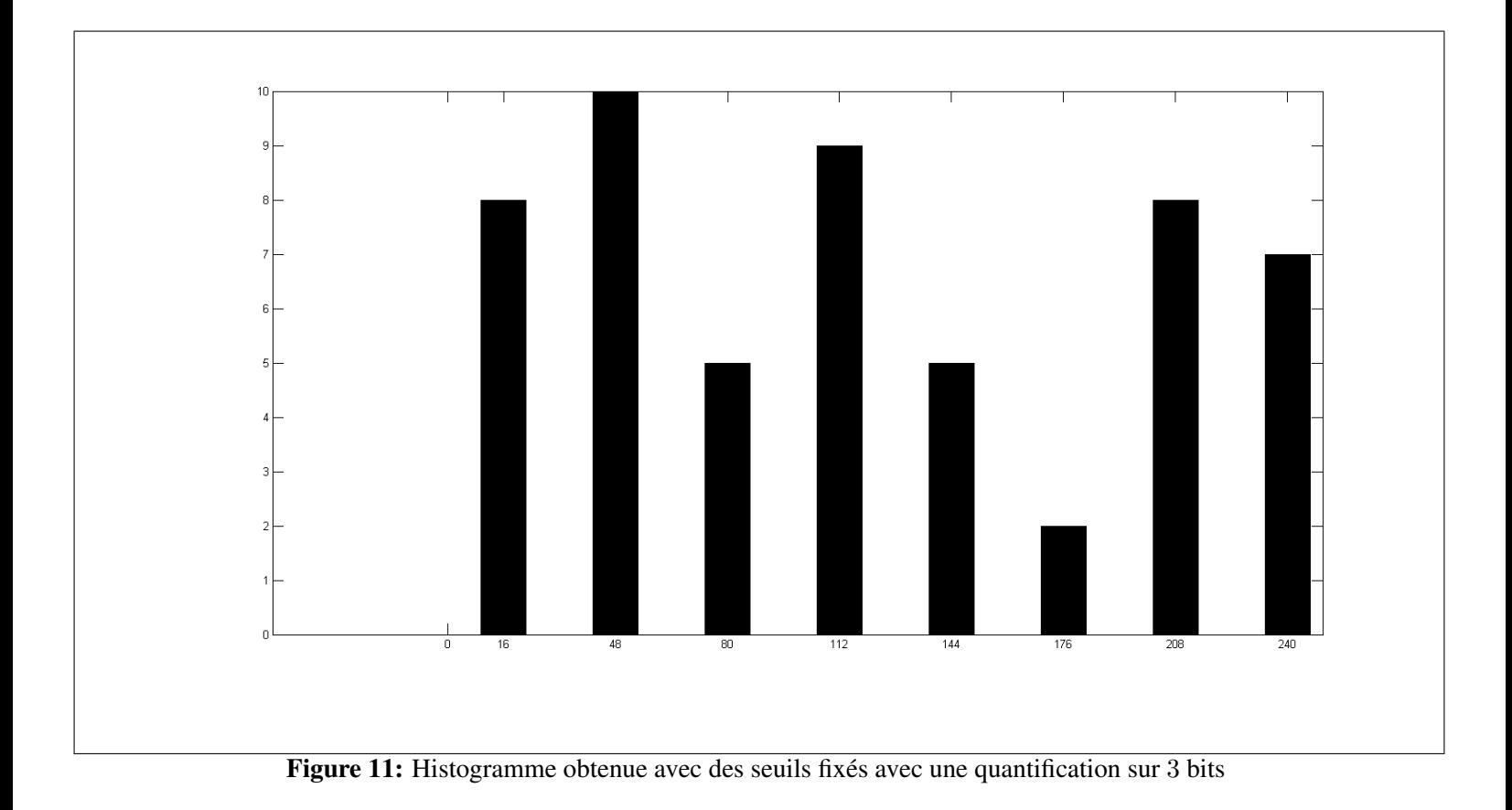

Exercice 15 (50) On considère l'image décrit par la matrice suivante :

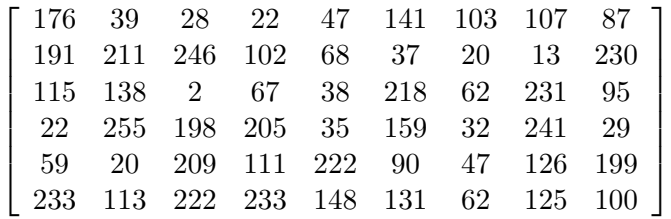

- *1. Tracez les histogrammes de cette image, une fois quantifiée en* 1, 2 *et* 3 *bits.*
- *2. Calculez l'image quantifiee sur ´* 3 *bits et construisez une table de correspondance de fac¸on que l'image obtenue ait un histogramme constant.*

Fabrication des données :

```
im=ceil(255*rand(6,18));for k=1:size(im,1)
  ligne='';
  for l=1:size(im,2)ligne=[ligne,num2str(im(k,l),'%3d'),'&'];
  end
  disp([ligne(1:end-1),'\\']);
end
```
Solution de l'exercice :

- 1. Quand on quantifie sur 1 bit, le seuil est a` 128 et il y a 32 pixels entre 0 et 128 et 22 pixels au dessus. Donc l'histogramme est composé de deux pics un à 32 et le suivant à 22. Quand on quantifie sur 2 bits, il y a 18 pixels entre 0 et 64, 14 entre 64 et 128, 7 entre 128 et 192 et 15 au dessus. Quand on quantifie sur 3 bits, il y a 9 pixels entre 0 et 32, 9 entre 32 et 64, 6 entre 64 et 96 et 9 entre 96 et 128, 5 entre 128 et 160, 2 entre 160 et 192 et 8 entre 192 et 224 et 7 au dessus.
- 2. Un histogramme égalisé avec 8 niveaux a des pics entre 6 et 7 (en effet  $6 \times 9 = 54$  pixels divisés par 8 vaut 6.75). Il faut donc assurer les transitions suivantes :
- entre  $0$  et  $31$ , 1 pixel passe à la tranche suivante : le pixel égal à 29.
- entre  $32$  et  $63$ , 4 pixel passe à la tranche suivante : les pixels égaux à  $47, 59, 62, 62$ .
- entre  $64$  et  $95$ ,  $2$  pixel passe à la tranche suivante : les pixels égaux à  $90, 95$ .
- entre 96 et 127, 5 pixel passe à la tranche suivante : les pixels égaux à  $111, 113, 115, 125, 126$ .
- $\bullet$  entre 128 et 159, 3 pixel passe à la tranche suivante : les pixels égaux à 141, 148, 159.
- entre 160 et 191, 2 pixel *proviennent* de la tranche suivante : les pixels égaux à 198, 199.
- entre 192 et 223, 1 pixel *provient* de la tranche suivante : le pixel égal à 230.

Une table de correspondance pas très satisfaisante mais possible est :

```
table=0:255;
table(29:end)=table(29:end)+32-table(29);
table(47:end)=table(47:end)+64-table(47);
table(64:end)=table(64:end)+96-table(90);
table(96:end)=table(96:end)+128-table(111);
table(128:end)=table(128:end)+160-table(141);
delta=191-table(199);
table(160-8:end)=table(160-8:end)+delta;
delta=223-table(230);
table(224-7:end)=table(224-7:end)+delta;
```
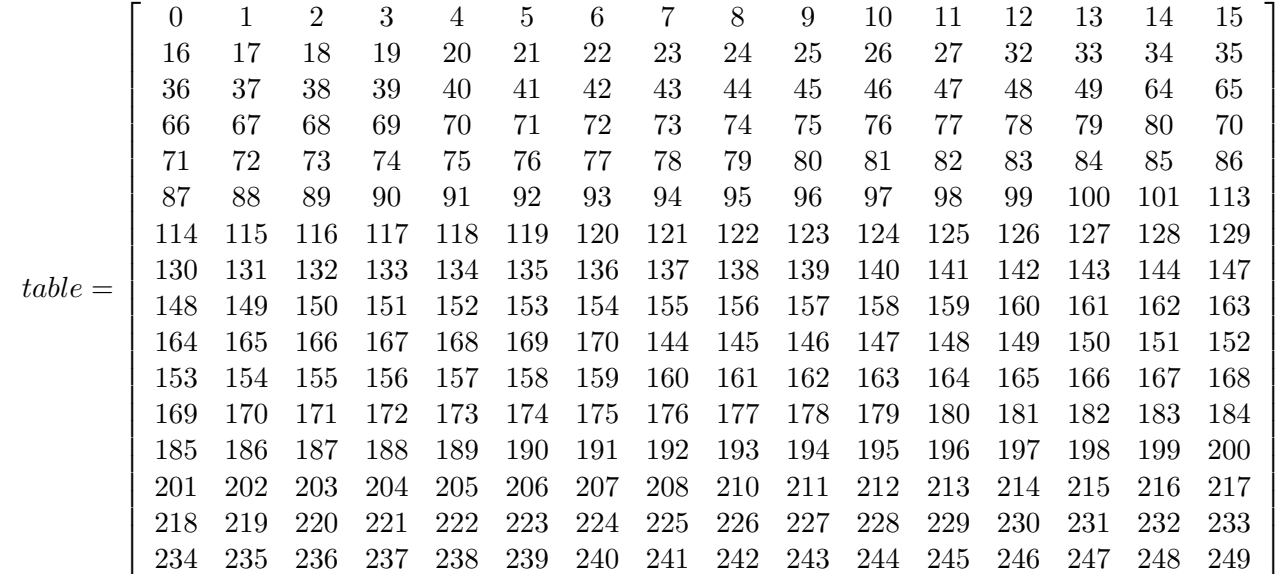

```
A=[176,39,28,22,47,141,103,107,87;...
191,211,246,102,68,37,20,13,230;...
115,138,2,67,38,218,62,231,95;...
22,255,198,205,35,159,32,241,29;...
59,20,209,111,222,90,47,126,199;...
233,113,222,233,148,131,62,125,100];
seuil_1=256/2<sup>^</sup>3*[0:2<sup>^</sup>3];
val=zeros(0,length(seuil_1)-1); ref=zeros(0, length(seuil_1)-1);for cpt=2:length(seuil_l)
  val(cpt)=sum(sum((A>=seuil_l(cpt-1)).*(A<seuil_l(cpt)));
  ref(cpt)=round(0.5*seuil_l(cpt-1)+0.5*seuil_l(cpt));end
figure(1); bar(ref, val);
```
Exercice 16 *(*51*) On considere un certain nombre de transformations, dites si elles sont susceptibles de changer l'histogramme ` et quand c'est possible dites comment l'histogramme est affecté. Pour montrer qu'il n'est pas possible de répondre de façon gen´ erale consid ´ erez des images simples et montrant que la fac¸on dont l'histogramme est modifi ´ e d ´ epend de l'image. On con- ´ sidère une image de taille*  $M \times N$  *à valeurs sur*  $0 \dots 255$ *.* 

- *1. Les valeurs des pixels sont augmentees de ´* 10 *unites et les valeurs entre ´* 246 *et* 255 *sont transformees en ´* 255*.*
- *2. On deplace tous les pixels de deux cases ´ a droite et d'une case ` a gauche. Les pixels de l'avant derni ` ere colonne sont `* déplacés vers la première colonne, ceux de la dernière colonne sont déplacés sur la deuxième colonne. Ceux de la *dernière ligne sont mis sur la première ligne.*
- *3. Pour chaque pixel, on considere ses `* 8 *voisins, on calcule la valeur maximal de ce pixel et de ses* 8 *voisins et dans la nouvelle image, on affecte a ce pixel cette valeur maximale. Lorsque le pixel est sur le pourtour de l'image, on effectue la ` même transformation mais en ne considérant que les voisins contenus dans l'image.*
- *4. Pour chaque pixel de l'image, on effectue un tirage aleatoire avec trois ´ ev´ enements possibles, soit on ne modifie rien avec ´ une probabilite´* 0.8*, soit remplace la valeur de ce pixel par* 255 *avec une probabilite de ´* 0.1*, soit on remplace la valeur de ce pixel par* 0 *avec une probabilité de* 0.1*.*

Solution :

- 1. L'histogramme est décalé vers la droite et il apparaît un pic en 255.
- 2. L'histogramme est inchangé.
- 3. L'histogramme est déplacé vers la droite mais d'une façon qui dépend de l'image, il n'y a jamais apparition de nouveaux pics mais amplification des valeurs.
- 4. L'histogramme a deux nouveaux pics, un en 0 l'autre en 255 et la courbe est atténuée avec un facteur de 0.8.

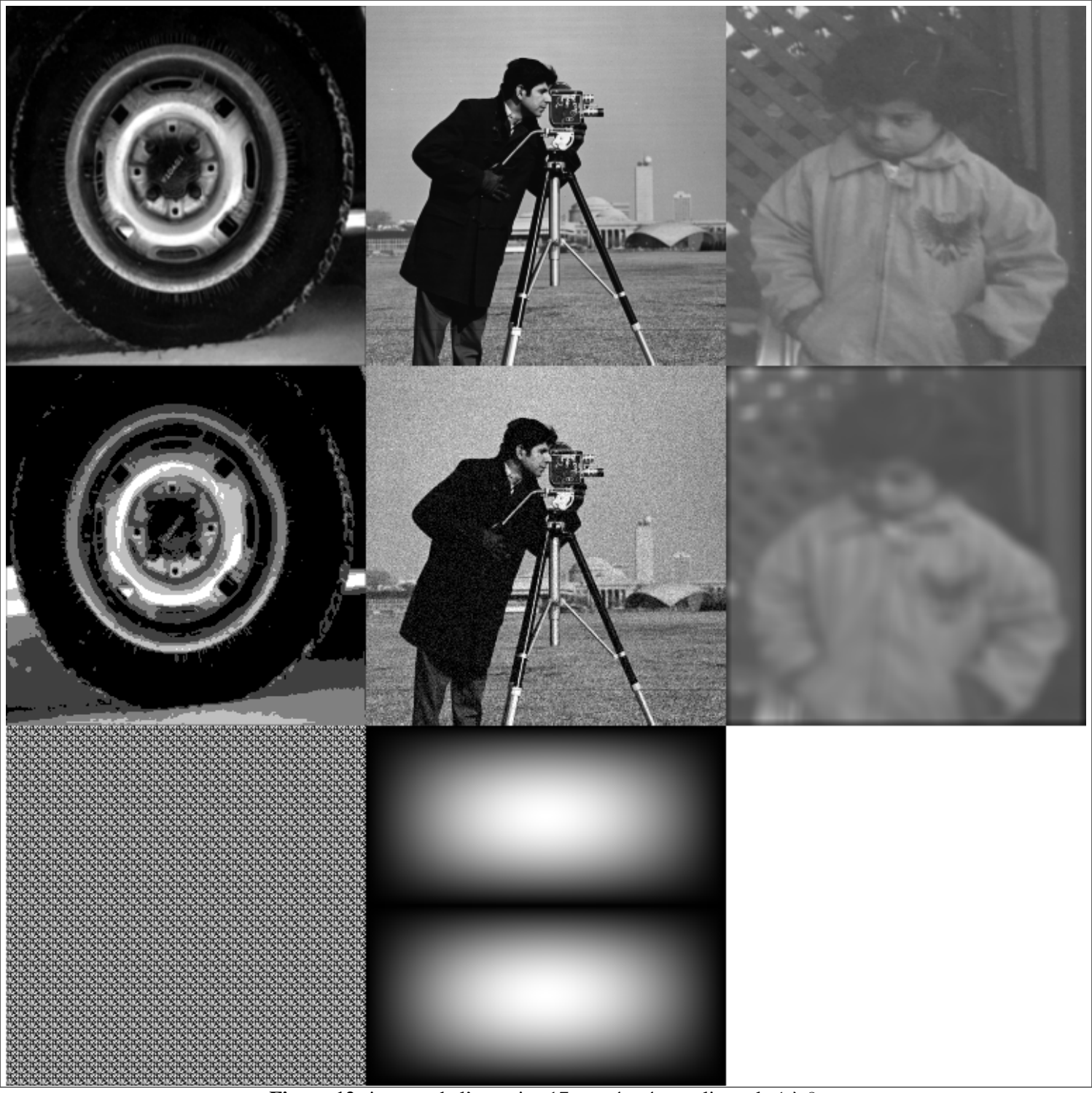

Figure 12: images de l'exercice 17 numérotées en ligne de 1 à 8.

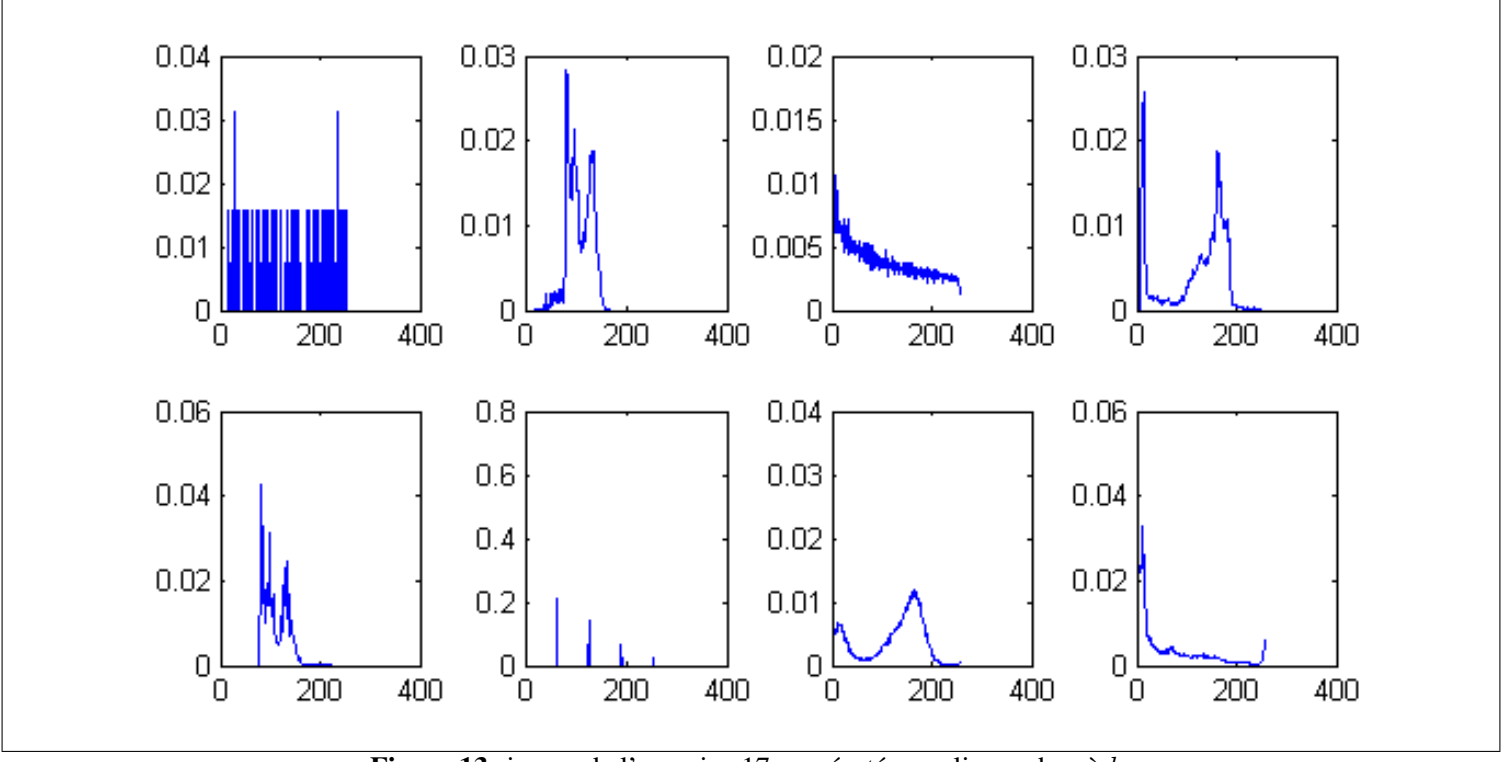

Figure 13: image de l'exercice 17 numérotées en lignes de  $a$  à  $h$ .

Exercice 17 *(*52*) Les histogrammes de la figure 13 correspondent chacun a une des huit images de la figure 12. Retrouvez ` a` quelle image chaque histogramme correspond.*

Solution : l'ordre sous-jacent est

7 6 8 2 3 4 5 1

Fabrication :

```
im1=imresize(double(imread('tire.tif'))/255,[256,256]);
im2=imresize(double(imread('cameraman.tif'))/255,[256 256]);
im3=imresize(double(imread('pout.tif'))/255,[256 256]);
im4=round(4*im1)/4;im5=im2+0.05*randn(size(im2));im6=filter2(ones(10)/100,im3);
im7=repmat(rand(8),32,32);
[y, x] = ndgrid((0:255)/255, (0:255)/255);im8=sin(pixx).*abs(sin(pi*2*y));
imt=[im1 im2 im3; im4 im5 im6; im7 im8 ones(size(im8))];
\text{Simt} = [\text{im1} \text{ im2}; \text{im3} \text{ im4}; \text{im5} \text{ im6}; \text{im7} \text{ im8}];figure(1); imshow(imt);
[val,ordre]=sort(range(1,8));figure(2);
for k=1:length(ordre)
  nom=['im',num2str(ordre(k))];
  eval(['im=',nom,';']);
  [n, x] =hist(255*im(:),0:255);
  subplot(2,4,k); plot(x,n/sum(n));end
imwrite(imt,'L:\t1\TIN\FIG_EX\fig_ex52a.png');
```
1. Figure  $1 \rightarrow h$  : il s'agit d'une image très sombre.

- 2. Figure 2→d : l'image contient un large partie tres sombre et une large partie relativement grise. `
- 3. Figure 3→e : il s'agit d'une image ayant que des teintes plus ou moins grises.
- 4. Figure  $4 \rightarrow f$ : cette image est quantifiée sur 4 niveaux. Il ne s'agit pas d'une égalisation d'histogramme !
- 5. Figure  $5\rightarrow g$ : cette image est obtenue à partir de la figure 2 déformée par un bruit blanc gaussien additif, cela revient à modifier un peu les niveaux de gris et en fait à lisser l'histogramme d.
- 6. Figure  $6 \rightarrow b$ : cette image est obtenue en ajoutant du flou par rapport à l'image 3, cela rajoute des teintes plus sombres visibles sur l'histogramme du fait des pixels sur le pourtour de l'image et cela reduit un tout petit peu les pics du fait de la ´ moyenne avec les pixels voisins.
- 7. Figure  $7\rightarrow a$ : cette image est obtenue en concaténant un motif unique  $8\times 8$  sur l'ensemble de l'image. L'histogramme obtenu est donc celui du motif et peut contenir jusqu'a 64 pics. `
- 8. Figure  $8 \rightarrow c$ : cette image synthétique a relativement beaucoup de pixels très noirs (sur le pourtour de l'image), cette quantité décroit avec le niveau de gris.

### 3.4 Couleur

#### Exercice 18 *(*17*)*

*Cet exercice illustre la commande* ind2rgb *exposee dans le polycopi ´ e de TP. On consid ´ ere une image couleur d ` efinie par ´ une table de chiffres et une table de couleurs ; en fait chaque chiffre de la premiere table correspond ` a une couleur d ` efinie par ´ la deuxieme table. `*

$$
[g_{mn}] = \begin{bmatrix} 1 & 1 & 2 & 2 & 4 & 5 & 6 & 7 \\ 1 & 1 & 1 & 2 & 4 & 5 & 6 & 7 \\ 1 & 1 & 2 & 2 & 4 & 5 & 6 & 7 \\ 2 & 2 & 2 & 2 & 5 & 5 & 6 & 7 \\ 2 & 2 & 2 & 2 & 4 & 8 & 7 & 8 \\ 4 & 4 & 4 & 4 & 3 & 3 & 7 & 8 \\ 5 & 5 & 5 & 2 & 5 & 5 & 8 & 8 \\ 6 & 6 & 5 & 2 & 6 & 6 & 6 & 7 \end{bmatrix}
$$
(15)  

$$
\begin{bmatrix} 0 & 0 & 0 \\ 0.5 & 0.5 & 0.5 \\ 1 & 1 & 1 \end{bmatrix}
$$

(16)

 0 1 1 1 1 0  $\begin{array}{c} \begin{array}{c} \begin{array}{c} \begin{array}{c} \end{array} \\ \begin{array}{c} \end{array} \\ \begin{array}{c} \end{array} \end{array} \end{array} \end{array}$ La première colonne est associée à la couleur rouge, la deuxième colonne est associée à la couleur verte, la troisième colonne

1 0 0 0 1 0 0 0 1

- *1. Ecrivez les trois matrices R, G, B correspondant a cette image couleur. `*
- *2. Donnez un nom a chacune des couleurs pr ` esentes dans cette image. ´*
	- *La couleur* (0, 1, 1) *correspond au cyan*

*la table de couleur est definie par : ´*

*est associee´ a la couleur bleue. `*

- *La couleur* (1, 0, 1) *correspond au magenta*
- *La couleur* (1, 1, 0) *correspond au jaune*
- *3. On forme un image en niveau de gris contenant la composante rouge. Ecrivez cette matrice.*

 $t =$ 

*4. Formez les trois matrices R,G,B en supprimant la composante rouge.*

Solution :

1.

$$
R = \begin{bmatrix} 0 & 0 & 0.5 & 0.5 & 1 & 0 & 0 & 0 \\ 0 & 0 & 0 & 0.5 & 1 & 0 & 0 & 0 \\ 0.5 & 0.5 & 0.5 & 0.5 & 0 & 0 & 0 & 0 \\ 0.5 & 0.5 & 0.5 & 0.5 & 0 & 0 & 0 & 0 \\ 0.5 & 0.5 & 0.5 & 0.5 & 1 & 1 & 0 & 1 \\ 1 & 1 & 1 & 1 & 1 & 1 & 0 & 1 \\ 0 & 0 & 0 & 0.5 & 0 & 0 & 0 & 0 \end{bmatrix} \quad G = \begin{bmatrix} 0 & 0 & 0.5 & 0.5 & 0 & 1 & 0 & 1 \\ 0 & 0 & 0 & 0.5 & 0.5 & 0 & 1 & 0 & 1 \\ 0.5 & 0.5 & 0.5 & 0.5 & 0.5 & 0 & 1 & 0 & 1 \\ 0.5 & 0.5 & 0.5 & 0.5 & 0.5 & 0 & 1 & 1 & 1 \\ 0 & 0 & 0 & 0 & 0 & 0 & 1 & 1 & 1 & 1 \\ 0 & 0 & 0 & 0 & 0 & 0 & 1 & 1 & 1 \\ 0 & 0 & 0 & 0 & 0.5 & 0 & 0 & 0 & 1 & 1 \\ 0 & 0 & 0 & 0.5 & 0.5 & 0 & 0 & 0 & 1 & 1 \\ 0 & 0 & 0 & 0.5 & 0.5 & 0 & 0 & 0 & 1 & 1 \\ 0.5 & 0.5 & 0.5 & 0.5 & 0 & 0 & 0 & 1 & 1 \\ 0.5 & 0.5 & 0.5 & 0.5 & 0 & 0 & 0 & 1 & 1 \\ 0 & 0 & 0 & 0 & 0 & 1 & 1 & 1 & 0 \\ 0 & 0 & 0 & 0 & 0 & 0 & 1 & 1 & 1 & 0 \\ 0 & 0 & 0 & 0 & 0 & 0 & 0 & 0 & 0 \end{bmatrix}
$$

2. La table  $t$  est composée des couleurs suivantes : noir, gris, blanc, rouge, vert, bleu, cyan (proche de turquoise), jaune.

0 0 0 0.5 0 0 0 0 1 1 0 0.5 1 1 1 1

 $\overline{1}$ 

3.

$$
[g_{mn}] = \begin{bmatrix} 0 & 0 & 0.5 & 0.5 & 1 & 0 & 0 & 0 \\ 0 & 0 & 0 & 0.5 & 1 & 0 & 0 & 0 \\ 0 & 0 & 0.5 & 0.5 & 1 & 0 & 0 & 0 \\ 0.5 & 0.5 & 0.5 & 0.5 & 0 & 0 & 0 & 0 \\ 0.5 & 0.5 & 0.5 & 0.5 & 1 & 1 & 0 & 1 \\ 1 & 1 & 1 & 1 & 1 & 1 & 0 & 1 \\ 0 & 0 & 0 & 0.5 & 0 & 0 & 1 & 1 \\ 0 & 0 & 0 & 0.5 & 0 & 0 & 0 & 0 \end{bmatrix}
$$

4.

$$
R = 0 \quad G = \left[\begin{array}{ccccccccc} 0 & 0 & 0.5 & 0.5 & 0 & 1 & 0 & 1 \\ 0 & 0 & 0 & 0.5 & 0.5 & 0 & 1 & 0 & 1 \\ 0.5 & 0.5 & 0.5 & 0.5 & 0.5 & 1 & 1 & 0 & 1 \\ 0.5 & 0.5 & 0.5 & 0.5 & 0 & 1 & 1 & 1 \\ 0 & 0 & 0 & 0 & 0 & 1 & 1 & 1 & 1 \\ 0 & 0 & 0 & 0 & 0 & 1 & 1 & 1 & 1 \\ 0 & 0 & 0 & 0 & 0 & 1 & 1 & 1 & 1 \\ 0 & 0 & 0 & 1 & 0.5 & 0 & 0 & 0 & 1 \end{array}\right] \quad B = \left[\begin{array}{cccccc} 0 & 0 & 0.5 & 0.5 & 0 & 0 & 1 & 1 \\ 0 & 0 & 0 & 0.5 & 0.5 & 0 & 0 & 1 & 1 \\ 0 & 0 & 0.5 & 0.5 & 0.5 & 0 & 0 & 0 & 1 & 1 \\ 0.5 & 0.5 & 0.5 & 0.5 & 0 & 0 & 0 & 1 & 0 \\ 0 & 0 & 0 & 0 & 0 & 1 & 1 & 1 & 0 \\ 0 & 0 & 0 & 0 & 0.5 & 0 & 0 & 0 & 0 \\ 1 & 1 & 0 & 0.5 & 1 & 1 & 1 & 1 & 1 \end{array}\right]
$$

#### Exercice 19 *(*54*)*

*On considere ici l'image d'un plateau gris contenant des aubergines noirs, des choux fleurs blancs et des tomates rouges. ` Trouvez une technique permettant de faire détecter les tomates. Concrètement il s'agit de former une image binaire de même* taille que cette image d'un plateau mais où les pixels blancs correspondent aux pixels associés aux tomates rouges et les pixels *noirs correspondent à tous les pixels non-associés aux tomages rouges. Il est supposé ici que c'est un ordinateur qui fait le travail et qu'il convient de lui indiquer les tâches à réaliser.* 

Indication : L'idée générale est de parcourir tous les pixels de l'image du plateau et pour chaque pixel de réaliser un test les valeurs des composantes rouges, vertes et bleues. Lorsque ce test est vérifié, le pixel correspondant sur la nouvelle image est mis à blanc et lorsque ce test n'est pas vérifié, le pixel correspondant sur la nouvelle image est mis à noir. Chaque pixel

désigné par ses coordonnées  $m, n$  a trois composantes notées respectivement  $g_{mn}^R, g_{mn}^V, g_{mn}^B$ . On suppose ici que les valeurs de ces composantes sont entre 0 et 1.

Solution : Une première idée de test consisterait à vérifier pour chaque pixel si

$$
g_{mn}^R \ge 0.5\tag{17}
$$

Ce test permet effectivement de mettre en blanc les pixels associés aux tomates. Mais il a aussi un gros défaut parce qu'on obtient une image où les pixels des choux fleurs et peut-être certains du plateau sont aussi en blanc.

Ce problème est supprimé lorsqu'on utilise le test suivant

$$
g_{mn}^R \ge 0.5 \text{ et } g_{mn}^V \le 0.2 \tag{18}
$$

#### 3.5 Détecton de contour

Exercice 20 *(*55*) On considere une image noire de taille `* 201×201 *avec en son centre un carre blanc de taille ´* 101×101*. On suppose ici que les valeurs des composantes sont entre* 0 *et* 1*, et que la numerotation part de ´* 0*, que l'axe associe´ a l'indice `* m *part d'en haut a gauche vers le bas et que l'axe associ ` e´ a l'indice `* n *part d'en haut a gauche vers la droite. Cette image ` particulière est notée*  $f_{mn}$ . La taille de l'image est notée  $M \times N$ . Sur cette image, on effectue un traitement permettant de *trouver en partie des contours. Ce traitement consiste d'abord a appliquer un filtre de masque `* 1  $\frac{1}{2}$ [ $\frac{1}{1}$ ,  $-1$ ] *puis à prendre la valeur absolue de l'image resultante et enfin ´ a transformer cette valeur absolue en une valeur binaire `* 0 *si la valeur absolue est inférieure strictement* à 0.1 *et* 1 *sinon. L'image obtenue avec ce traitement est notée*  $h_{mn}$ .

*1. Montrez que le traitement peut s'ecrire sous la forme ´*

$$
h_{mn} = \mathbf{1}_{[0.1, +\infty[}(h'_{mn}) \quad \text{oi} \quad h'_{m,n} = \begin{cases} \frac{1}{2} |f_{m,n} - f_{m,n+1}| & \text{si} \quad n < N - 1\\ \frac{1}{2} |f_{m,N-1}| & \text{sinon} \end{cases} \tag{19}
$$

2. Montrez que l'image  $h_{mn}$  est

$$
h_{m,n} = \begin{cases} 1 & \text{si} \quad n \in \{49, 150\} & \text{et} \quad m \in \{50, \dots, 150\} \\ 0 & \text{sinon} \end{cases}
$$
 (20)

- *3. Comment decririez-vous cette image ? ´*
- 1. Le résultat du filtrage est ici noté  $h''_{mn}$ . Pour  $n < N 1$ , le filtrage consiste en la demi-différence entre chaque pixel et son voisin de droite. Pour la dernière colonne  $n = N - 1$ , le voisin de droite est remplacée par 0.

$$
h''_{m,n} = \begin{cases} \frac{1}{2} (f_{m,n} - f_{m,n+1}) & \text{si } n < N - 1\\ \frac{1}{2} |f_{m,N-1}| & \text{sinon} \end{cases}
$$
(21)

La suite du traitement consiste à appliquer la valeur absolue sur  $h''_{mn}$ 

$$
h''_{m,n} = |h'_{mn}| \tag{22}
$$

La dernière partie du traitement consiste à associer 0 si  $h'_{mn} < 0.1$  et 1 sinon.

$$
h_{mn} = \mathbf{1}_{[0.1, +\infty[}(h'_{mn}) \tag{23}
$$

2. La première partie de la question consiste à déterminer l'image  $f_{mn}$ , donc à positionner une carré de taille  $101\times 101$  dans une image de taille  $201 \times 201$ . On peut vérifier que la proposition suivante vérifie bien les conditions requises (c'est-à-dire un carré centré et de la bonne taille).

$$
f_{mn} = \begin{cases} 1 & \text{si } m \in \{50, \dots, 150\} \text{ et } n \in \{50, \dots, 150\} \\ 0 & \text{sinon} \end{cases}
$$
 (24)

Pour la deuxième partie de la question, on s'intéresse au traitement lui-même. Il s'applique ligne par ligne car le masque est sur une ligne.

- Si  $m \in \{0, \ldots, 49\}$  ou si  $m \in \{151, \ldots, 200\}$ , les lignes sont nulles et donc  $h''_{mn} = 0$
- Si  $m \in \{50, \ldots, 150\}$  et  $n \notin \{49, 150\}$ , on a  $f_{mn} = f_{m,n+1}$  et donc  $h''_{mn} = 0$ .
- Si  $m \in \{50, \ldots, 150\}$ ,  $f_{m,49} = 0$ ,  $f_{m,50} = f_{m,150} = 1$  et  $f_{m,151} = 0$ . Donc  $h''_{m,49} = -\frac{1}{2}$  $\frac{1}{2}$  et  $h^{\prime\prime}_{m,150}=\frac{1}{2}$  $\frac{1}{2}$ .

L'application de la valeur absolue supprime le signe négatif.

$$
h'_{m,n} = \begin{cases} \frac{1}{2} & \text{si } n \in \{49, 150\} \text{ et } m \in \{50, \dots, 150\} \\ 0 & \text{sinon} \end{cases}
$$
 (25)

Et finalement, on trouve bien le résultat annoncé en remplaçant toutes les valeurs strictement supérieures à 0.1 par 1.

3. L'image obtenue est composée, sur fond noir, de deux barres verticales blanches distantes de 101 pixels, d'une longueur de 101 pixels.